# Das Zwei-Stichproben-Problem

 $(X_i,Y_i)$  zwei Merkmale am  $i$ -ten Merkmalsträger ( $i$ -ten Objekt) beobachtet.

n Stichprobenpaare  $(X_1, Y_1), \ldots, (X_n, Y_n)$  mit entsprechenden  $n$  Realisierungen  $(x_1, y_1), \ldots, (x_n, y_n)$ .

# Zweistichprobenproblem:

Lokationsunterschied in der Verteilung mit Vorzeichen-Test oder Wilcoxon-Test.

## Regressionsproblem:

Mit Scatter-Plots funktionalen Zusammenhang erkennen Glättungsmethoden anwenden, um funktionale Darstellung zu erhalten.

# Korrelation und Kontingenz:

Korrelationsmaße, Korrelationstests, Test auf Unabhängigkeit

# Graphische Verfahren

Bivariate Scatter-Plot Punkte  $(x_i, y_i)$ .

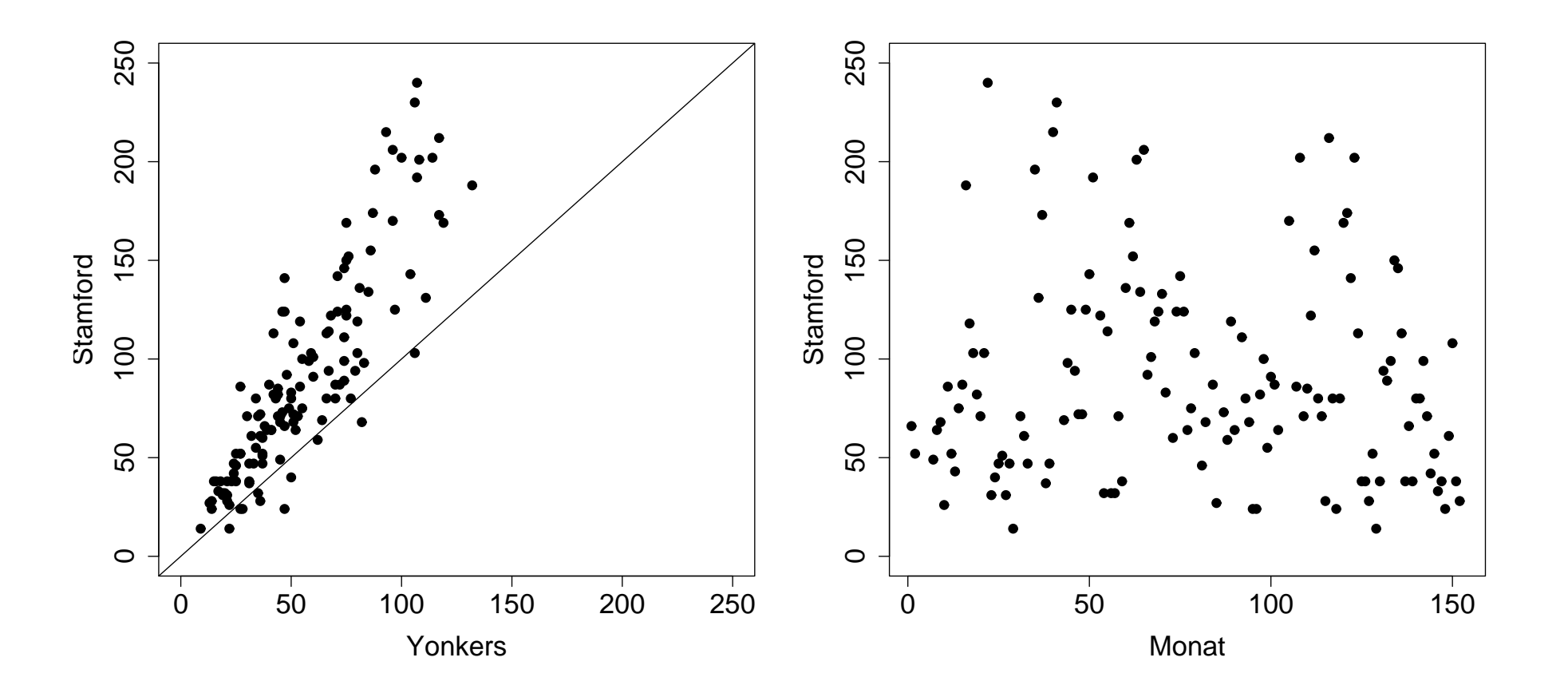

Stamford vs. Yonkers Ozon-Daten (links) und Stamford Ozon-Daten gegen den Zeitverlauf (rechts).

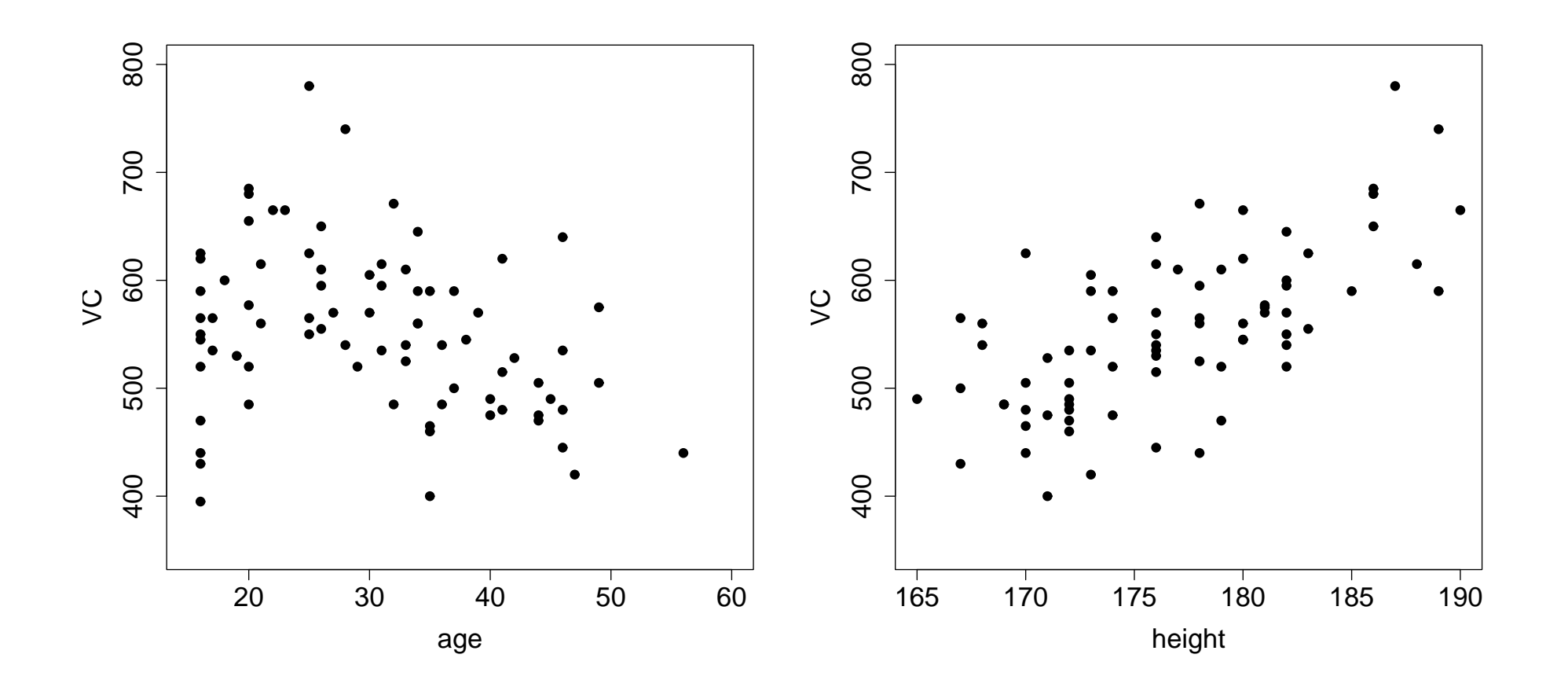

Scatter-Plot der VC-Daten gegen age (links) und height (rechts).

#### Regression

Merkmalspaare durch Scatterplot darstellen, um funktionalen Zusammenhang zu  $e$ rkennen = Idee der Regression.

Empirische Korrelationskoeff: Maß für die lineare Abhängigkeit der  $Y_i$  von  $X_i$ 

$$
R = \frac{S_{xy}^2}{\sqrt{S_x^2 S_y^2}} = \frac{\sum_{i=1}^n (X_i - \overline{X})(Y_i - \overline{Y})}{\sqrt{\sum_{i=1}^n (X_i - \overline{X})^2 \sum_{i=1}^n (Y_i - \overline{Y})^2}}
$$

> cor(age, VC)  $\lceil 1 \rceil - 0.2914085$ > cor(height, VC) [1] 0.6829789

Interpretation von r:

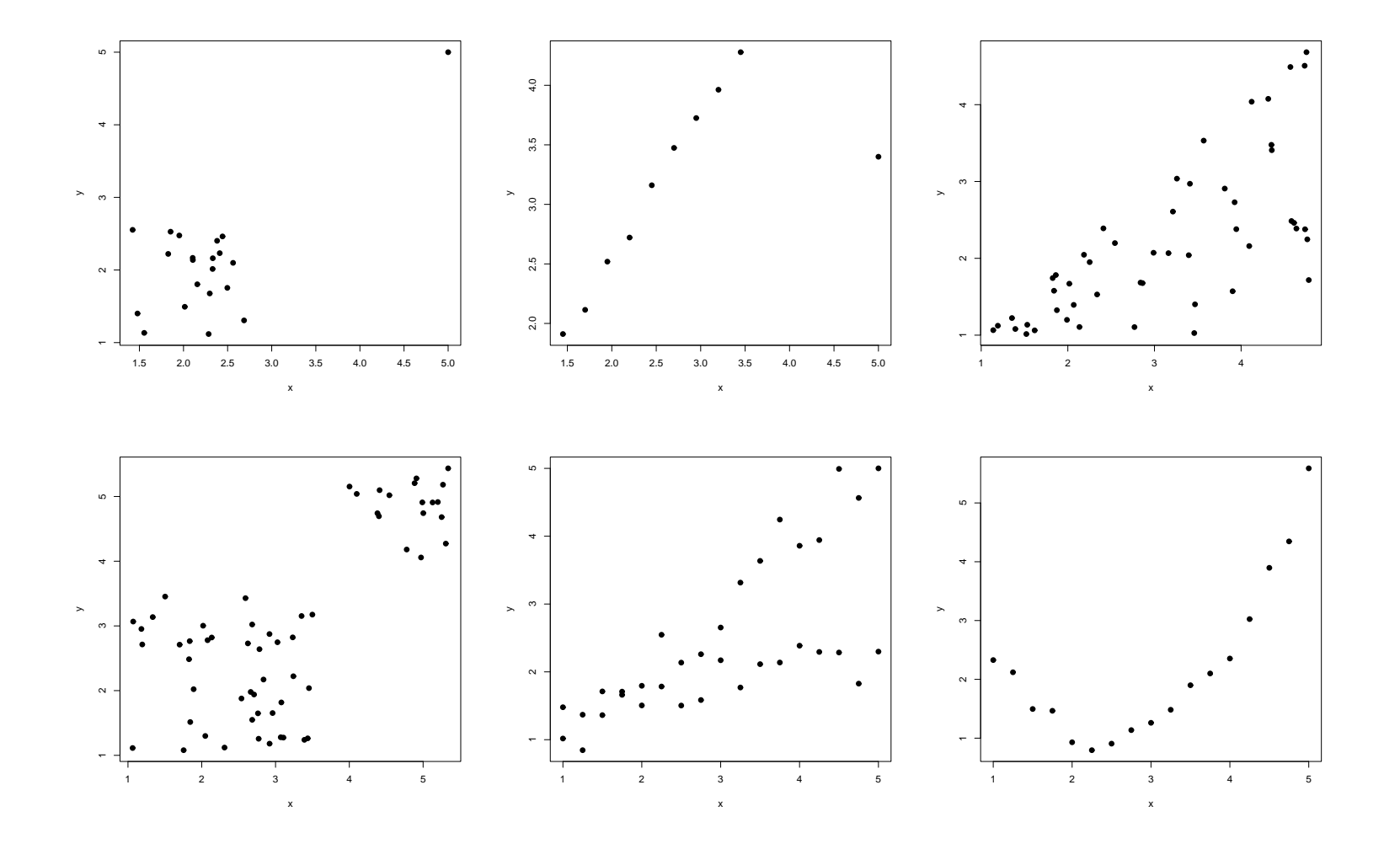

Scatter-Plots von Stichproben mit  $r = 0.7$ 

## Analyse der Abhängigkeitsstruktur

 $(x_i, y_i)$ ,  $i = 1, \ldots, n$ , seien Realisationen von Zufallsvariablen  $X$  und  $Y$ .

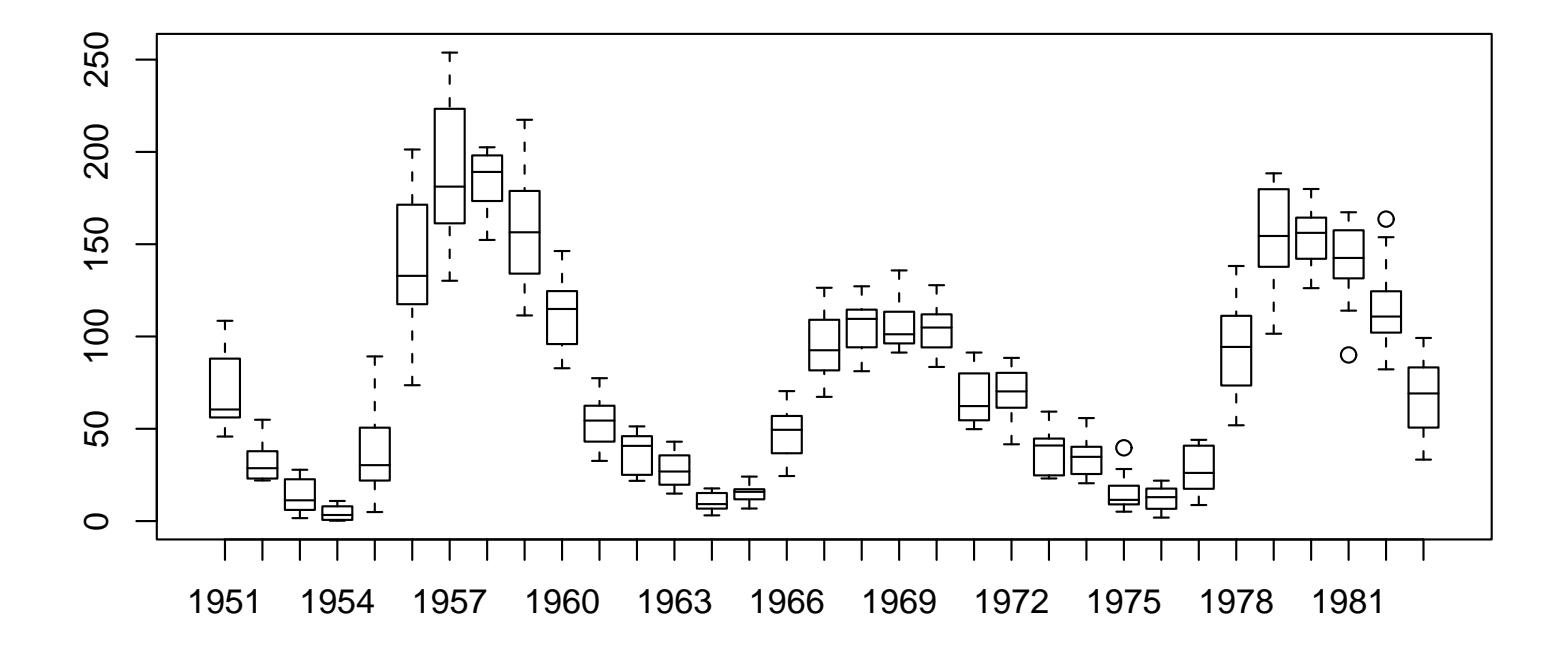

Box-Plot-Serie über die Aktivität der Sonne, 1951-1983.

```
> sunspots <- scan("sunspots.dat")
> year <- gl(235, 12, label=c(1749:1983)) # 12*1749, ..., 12*1983
> plot.it \leq (as.numeric(year) >= 203)
> boxplot(sunspots[plot.it] ~ year[plot.it]) # use data from 1951-1983 only
```
Veränderung der empirischen lokalen Verteilung von Y in Abhängigkeit von X

```
> attach(aimu)
> age.class <- cut(age, breaks=seq(15,60,by=5))
> table(age.class)
(15,20] (20,25] (25,30] (30,35] (35,40] (40,45] (45,50] (50,55] (55,60]
     21 8 10 16 8 8 7 0 1
> boxplot(VC ~ age.class)
```
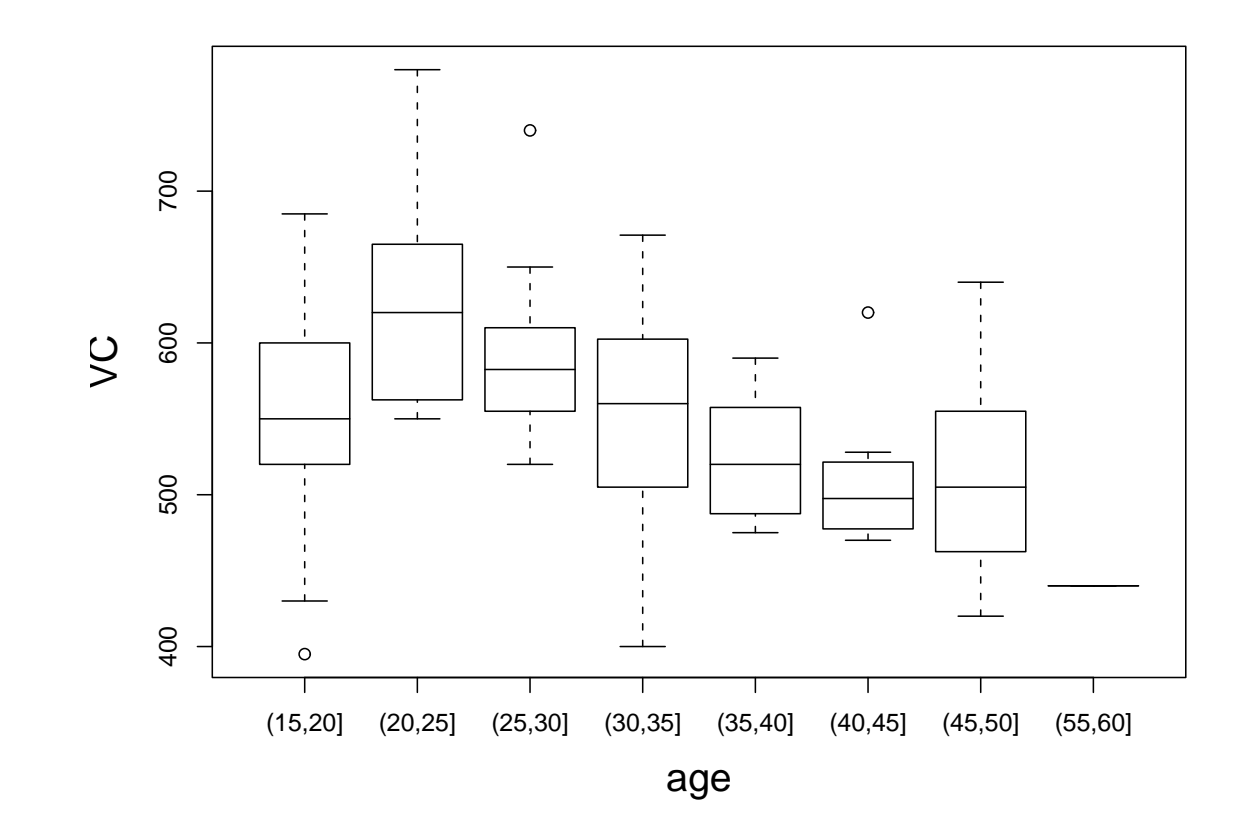

Box-Plots der VC-Werte in Abhängigkeit von der Altersgruppe

# Lokal gewichtete Regression (LOWESS)

ldee: Mittels  ${\sf Glättungsverfahren}$  zu jedem Datenpunkt  $(x_i, y_i)$  einen geglätteten Punkt  $(x_i, \hat{y}_i)$  berechnen und zwischen  $x_i$  und  $x_{i+1}$  linear interpolieren

Resultat: geschätzte glatte Regressionskurve  $\hat{y} = f(x)$ 

Zum Teil sehr ausgefeilte Methoden, viele theoretische Resultate, hier nur als numerisch-exploratives Instrument

lowess ist ein Glättungsverfahren. Steht für: 'Locally Weighted Regression Scatter Plot Smoothing'

Verfahren besteht aus zwei Teilen:

- Glättung: lokale (in einem Fenster) wird Regression gerechnet.
- Robustifizierung: Da anfällig gegen Ausreißer wird noch 'robustifiziert'

#### Beschreibung des Verfahrens

Für jeden Datenpunkt  $(x_i, y_i)$ ,  $i = 1, \ldots, n$ , wird ein geglätteter Punkt  $(x_i, \hat{y}_i)$ berechnet. Einzelne Schritte anhand von  $n = 20$  künstlichen Punkten erläutert

1. Um  $(x_i, y_i)$  ein vertikaler Streifen, sodass die  $q = \lceil fn \rceil$  bzgl. der  $x$ -Richtung benachbarten (inkl.  $(x_i,y_i)$ ) Punkte enthalten sind (Parameter  $f\in[1/3,2/3])$ 

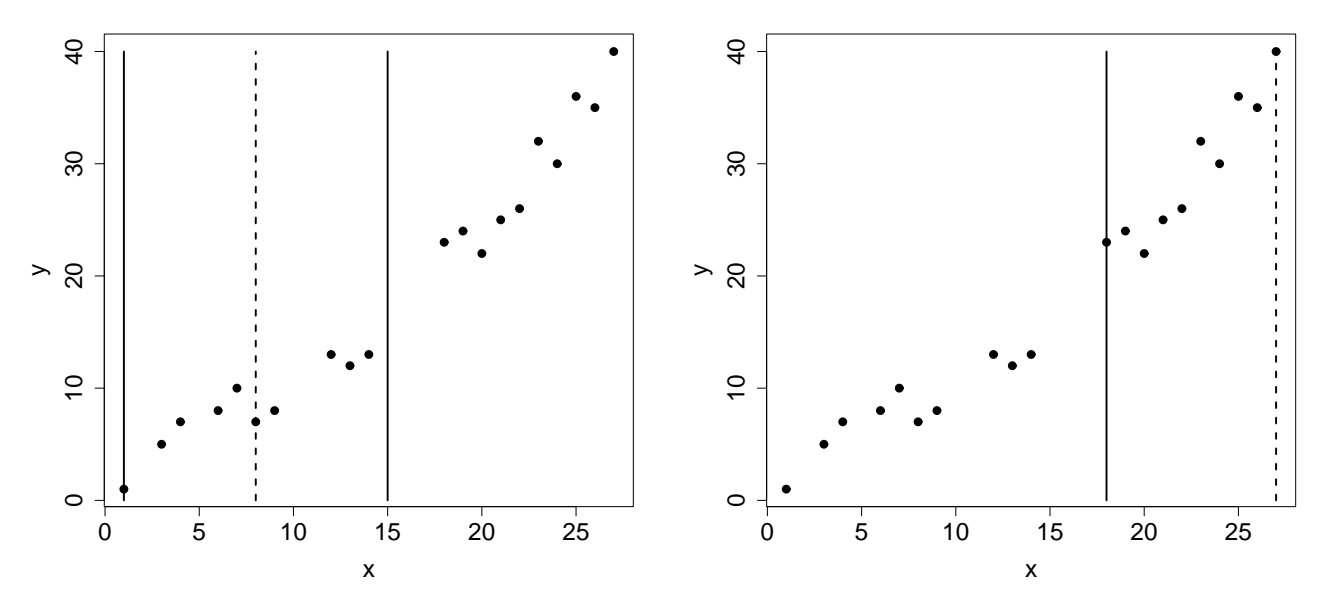

Streifen um  $x_6 = 8$  und  $x_{20} = 27$  mit Zentrum (dashed), Rändern (solid)

- 2. Für alle Punkte im Streifen Nachbarschaftsgewichte definieren, sodass
- $\bullet$   $(x_i, y_i)$  größtes Gewicht
- Gewichte im Fenster nehmen mit Abstand zu  $x_i$  ab
- Gewichtsfunktion symmetrisch um  $x_i$
- Außerhalb des Streifens Gewicht Null

Z.B. mittels Tricube-Funktion

$$
T(u) = \begin{cases} (1 - |u|^3)^3 & \text{für } |u| < 1\\ 0 & \text{sonst} \end{cases}
$$

Gewicht definiert als

$$
t_i(x_k) = T\left(\frac{x_i - x_k}{d_i}\right),
$$

wobei  $d_i$  die Entfernung von  $x_i$  zum  $q$ –nächsten Nachbarn beschreibt.

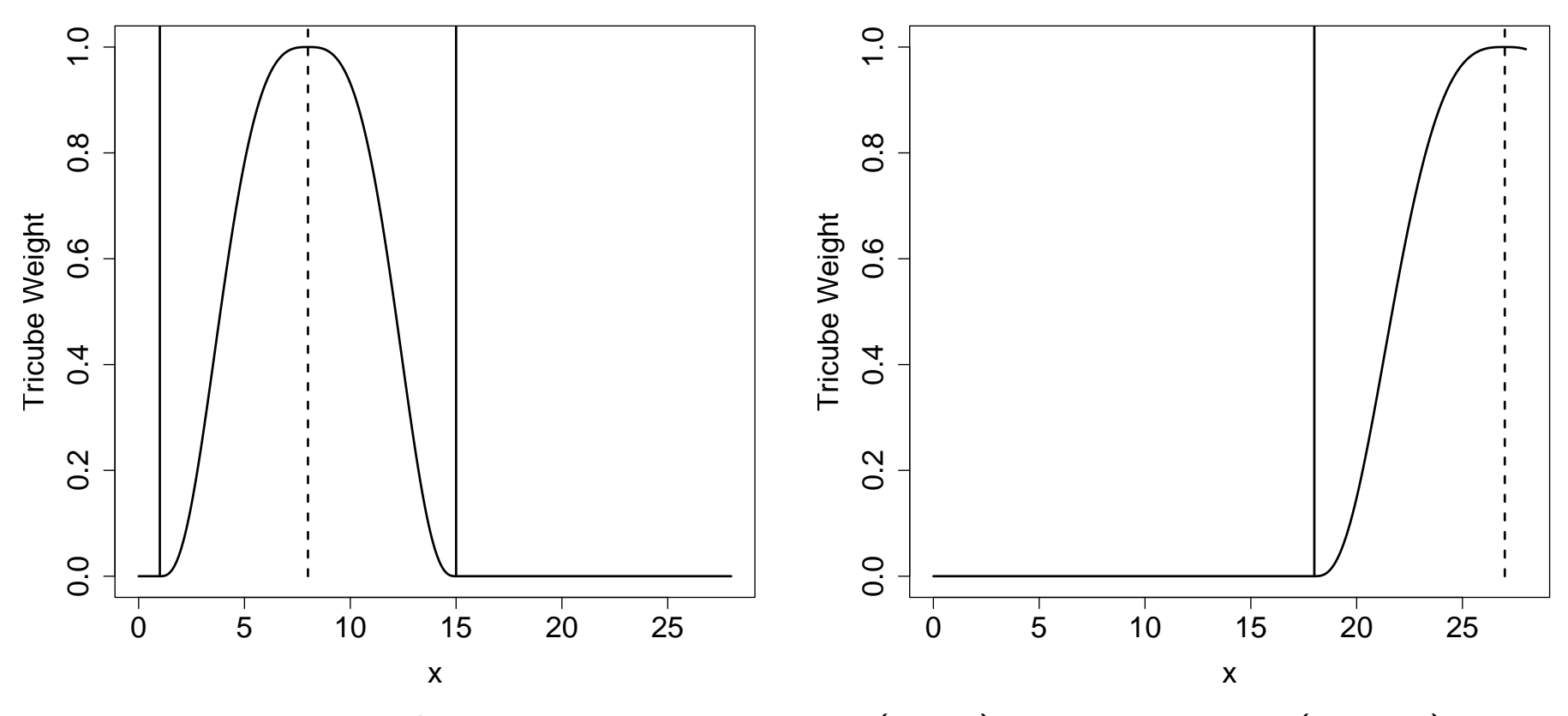

Nachbarschaftsgewichte um  $x_6 = 8$  (links) und  $x_{20} = 27$  (rechts)

3. Geglätteter Wert  $(x_i, \hat{y}_i)$  mit

$$
\hat{y}_i = \hat{a}_i + \hat{b}_i x_i
$$

 $(\hat a_i, \hat b_i)$  nach der Methode der gewichteten Kleinsten Quadrate bestimmen. D.h.,  $\hat{a}_i$ ,  $\hat{b}_i$  minimieren die gewichtete Fehlerquadratsumme ( $Sum\ of\ Squared\ Errors)$ 

$$
SSE_t(a_i, b_i) = \sum_{k=1}^n t_i(x_k)(y_k - a_i - b_i x_k)^2.
$$

Benötigt werden die Lösungen der beiden Normalgleichungen

$$
\sum_{k=1}^{n} t_i(x_k)(y_k - \hat{a}_i - \hat{b}_ix_k) = 0,
$$
  

$$
\sum_{k=1}^{n} t_i(x_k)(y_k - \hat{a}_i - \hat{b}_ix_k)x_k = 0
$$

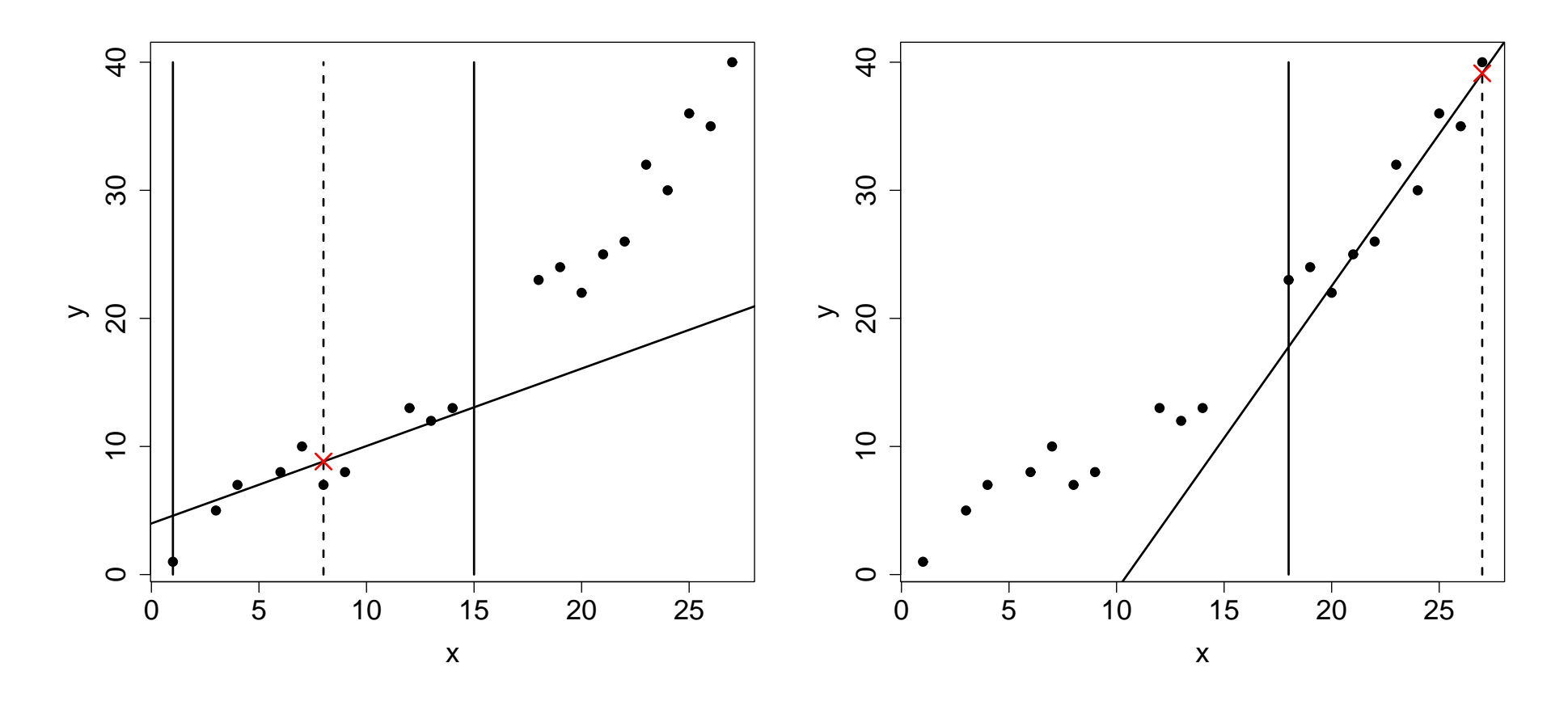

Ergebnisse der gewichteten linearen Regression in den Streifen um  $x_6 = 8$  (links) und um  $x_{20} = 27$  (rechts) mit geglätteten Punkten ( $\times$ ).

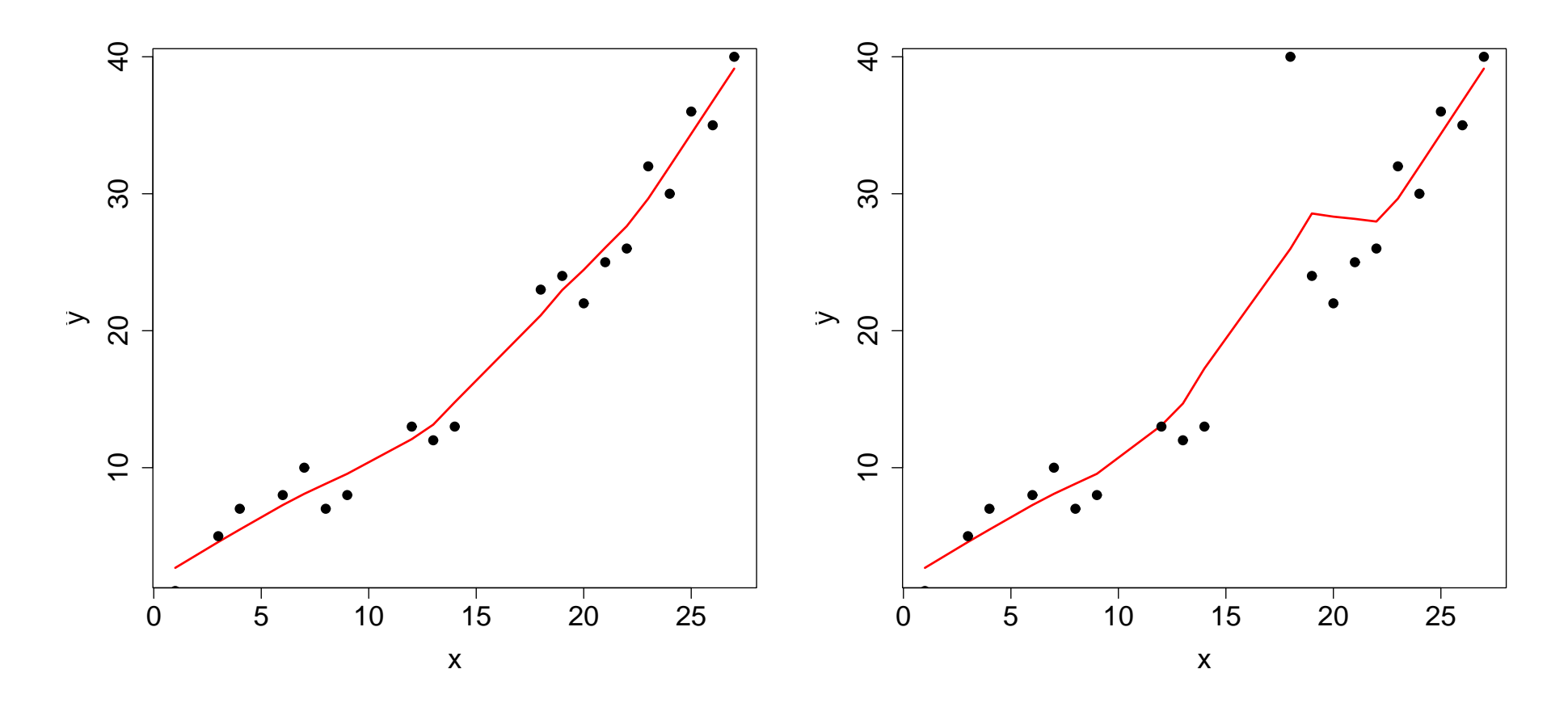

lowess-Glättung der originalen Punkte (links) und von modif. Daten (rechts) Verfahren ist anfällig gegenüber Ausreißer in  $y$ -Richtung!! (lokale) LS Problem!!

## Daher Robustifizierung:

Residuen

$$
r_i = y_i - \hat{y}_i
$$

Bisquare-Funktion

$$
B(u) = \begin{cases} (1 - u^2)^2 & \text{für } |u| < 1, \\ 0 & \text{sonst} \end{cases}
$$

Robustheitsgewicht für  $(x_k, y_k)$  durch

$$
w(x_k) = B\left(\frac{r_k}{6m}\right) \quad \text{mit} \quad m = med(|r|)
$$

definiert - großes Residuum gibt kleines Gewicht.

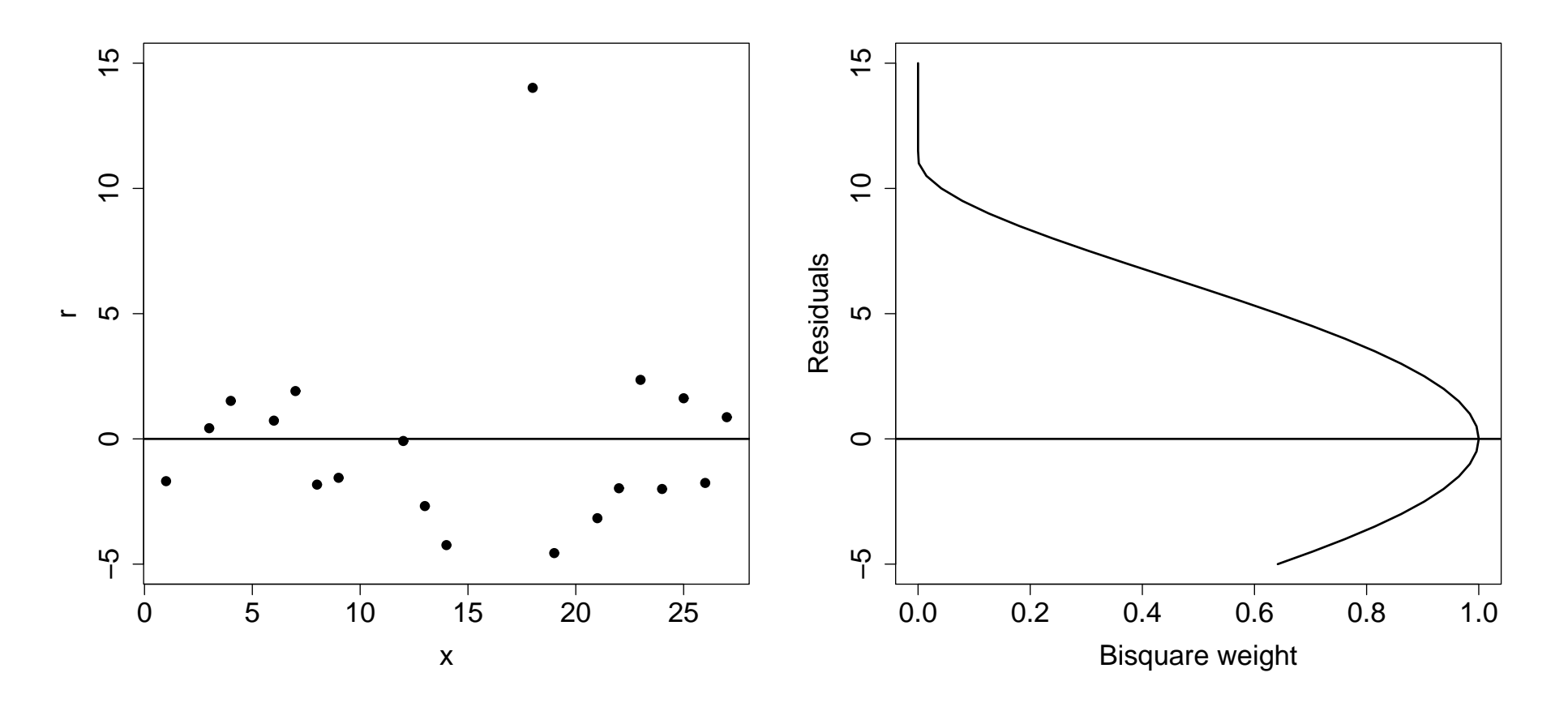

Scatter-Plot der Residuen  $r_i$  gegen die  $x_i$  (links) und auf diese Residuen angewandte Gewichtung (rechts)

Bemerkung zur Skalierung durch 6m:

Für  $R \sim N(0, \sigma^2)$  folgt  $|R| \sim H(\sigma^2)$ .

Die Halbnormal-Verteilungsfunktion ist  $2\Phi(|r|/\sigma) - 1$ . Daher gilt für den Median m dieser Verteilung  $2\Phi(m/\sigma) - 1 = 1/2$ . Somit gilt  $m/\sigma = z_{3/4}$  und es folgt  $m = 0.675\sigma \approx 2/3\sigma$ , also  $6m \approx 4\sigma$ .

Zurück zu Schritt 2. Verwende Gewichte die sich aus dem Produkt der Nachbarschafts- mit den Robustheitsgewichten zusammensetzen. Bestimme damit Schätzer  $\hat{a}_i^*$  $\stackrel{*}{_i}$  und  $\hat{b}^*_i$  $_i^\ast$ , die die gewichteten Fehlerquadratsummen

$$
SSE_{tw}(a_i, b_i) = \sum_{k=1}^{n} w(x_k) t_i(x_k) (y_k - a_i - b_i x_k)^2
$$

minimieren. Dadurch resultieren die geglätteten Werte

$$
\hat{y}_i^* = \hat{a}_i^* + \hat{b}_i^* x_i
$$

Diese Robustifizierung sollte zweimal durchgeführt werden.

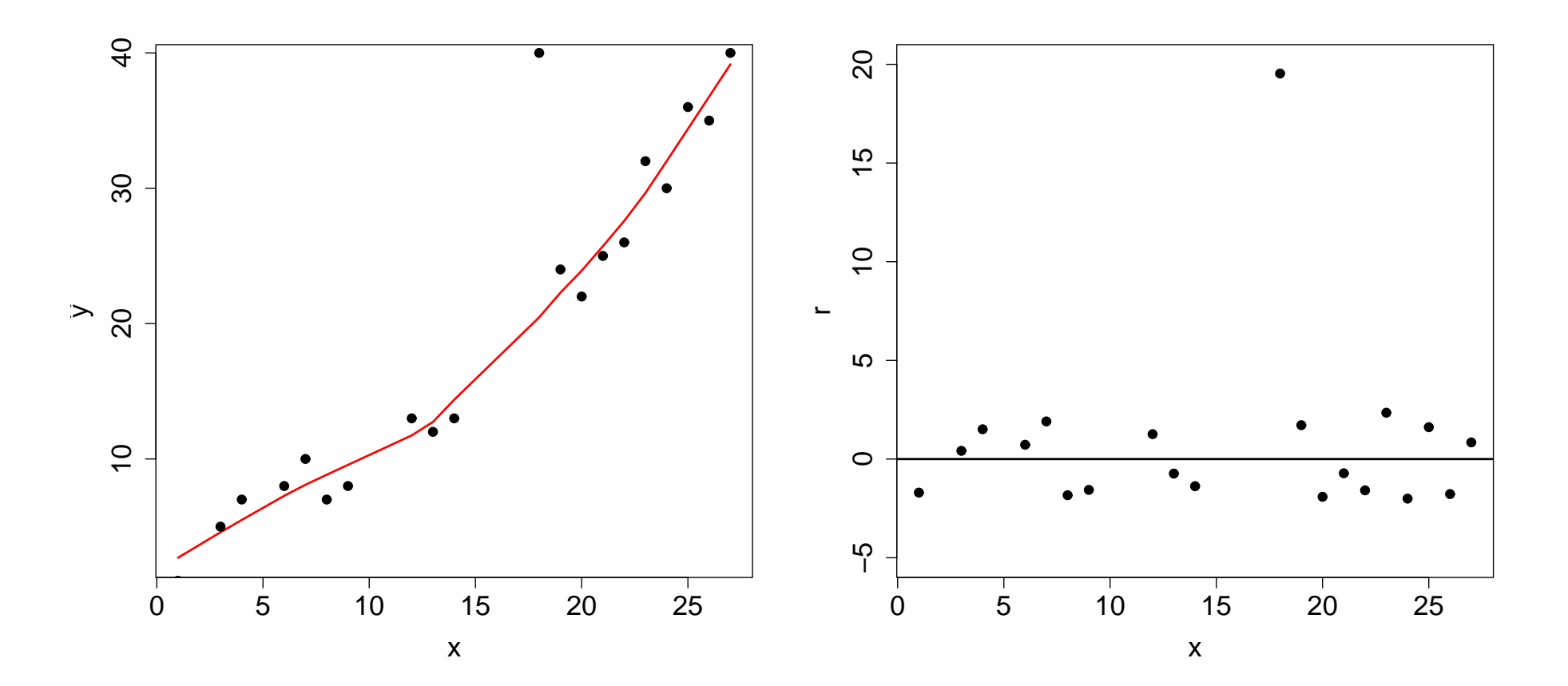

Werte nach 1. Robustifizierung (links) mit Scatter-Plot der Residuen  $r_i^\ast$  $_i^*$  (rechts).

```
> o <- order(age); o.age <- age[o]; o.VC <- VC[o]
> lowess.fit <- lowess(o.VC ~ o.age, f=1/2, iter=2)
> plot(lowess.fit); points(age, VC)
```

```
> yhat <- lowess.fit$y; r <- o.VC - yhat
> plot(o.age, r); abline(h=0)
```
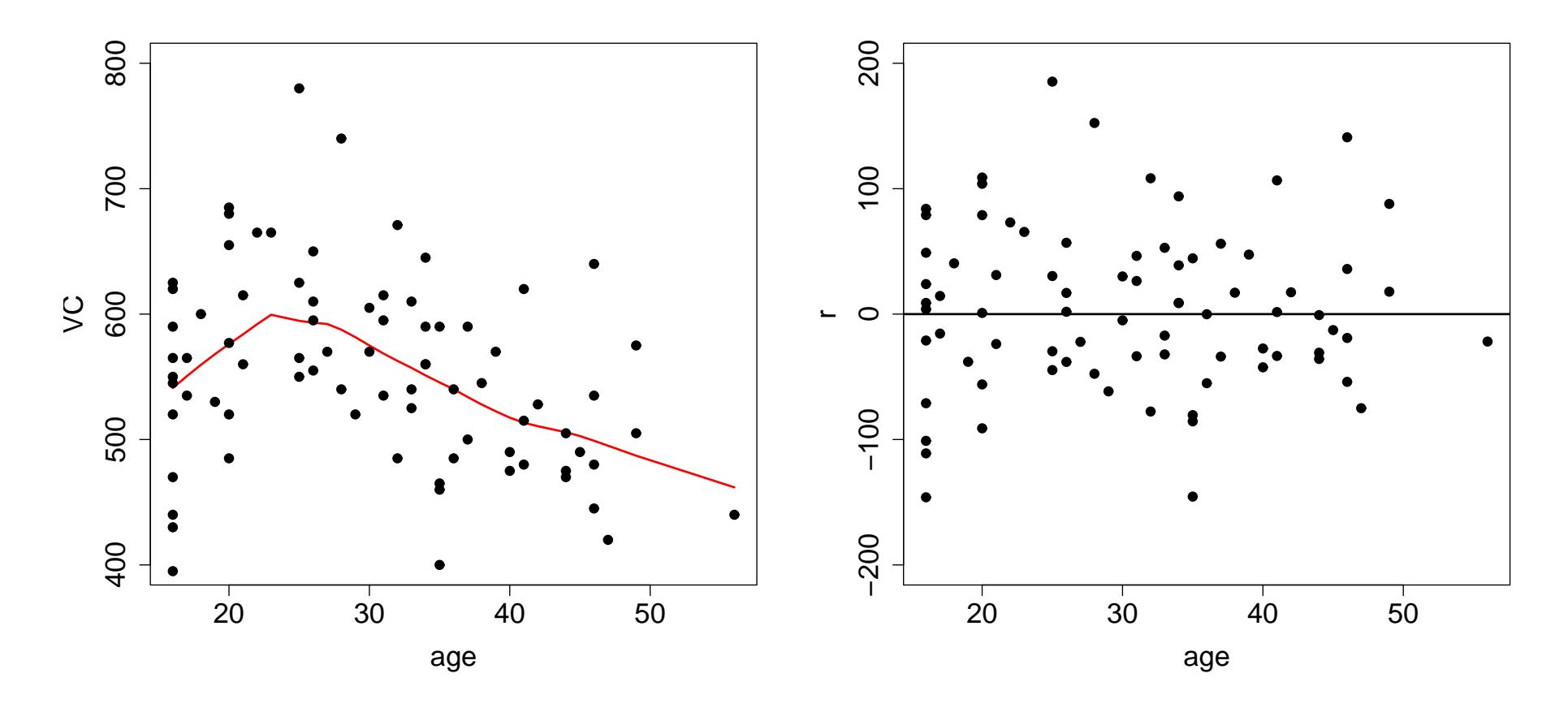

Ergebnis von lowess für VC in Abhängigkeit von age mit  $f = 1/2$  und zweimaliger Robustifizierung (links) sowie entsprechende Residuen (rechts).

# Lokationstests

**Stichprobensituation**: Zweidimens. Stichprobenvariablen  $(X_1, Y_1), \ldots, (X_n, Y_n)$ . Die Paare  $(X_i, Y_i)$  und  $(X_j, Y_j)$ , mit  $i \neq j$ , sind stochastisch unabhängig.

Fragestellung: Sei  $D_i = Y_i - X_i \stackrel{iid}{\sim} F$  mit  ${\sf E}(D_i) = {\sf E}(Y_i) - {\sf E}(X_i) = \theta.$ **Behandlungseffekt** mittels  $H_0$ :  $\theta = 0$  gegen  $H_1$ :  $\theta \neq 0$  zu falsifizieren.

**Antwort**:  $\overline{D} = \overline{Y} - \overline{X}$  ist unverzerrt für  $\theta$ . Untersuchung dieser Größe unter  $H_0$ .

# Parametrischer Test bei Normalverteilung

Annahmen:  $X_i \stackrel{iid}{\sim} N(\mu_X, \sigma^2_X)$ ,  $Y_i \stackrel{iid}{\sim} N(\mu_Y, \sigma^2_Y)$ , und cov $(X_i, Y_i) \neq 0$ 

$$
D_i = Y_i - X_i \stackrel{iid}{\sim} N(\mu_Y - \mu_X, \sigma_X^2 + \sigma_Y^2 - 2\text{cov}(X_i, Y_i))
$$

und

$$
\overline{D} = \overline{Y} - \overline{X} \sim N(\mu_D, \sigma_D^2/n).
$$

Testbare Hypothesen:

| $H_0$              | $H_1$              | Entscheidung<br>gegen $H_0$ , falls | kritische Werte<br>gegen $H_0$ , falls |
|--------------------|--------------------|-------------------------------------|----------------------------------------|
| $\mu_X = \mu_Y$    | $\mu_X \neq \mu_Y$ | $T < c_3$ oder $T > c_4$            | $c_3 = t_{\alpha/2}$                   |
| $\mu_X \leq \mu_Y$ | $\mu_X > \mu_Y$    | $T < c_1$                           | $c_1 = t_\alpha$                       |
| $\mu_X \geq \mu_Y$ | $\mu_X < \mu_Y$    | $T > c_2$                           | $c_2 = t_{1-\alpha}$                   |

$$
T = \frac{\overline{D}}{S_D} \sqrt{n}, \qquad \overline{D} = \overline{Y} - \overline{X} \qquad \text{und} \quad S_D = \sqrt{\frac{1}{n-1} \sum_{i=1}^n (D_i - \overline{D})^2}.
$$

Unter  $H_0$  gilt offensichtlich  $T \sim t_{n-1}$ .

Beispiel: An  $n = 10$  PKW's wird die Leistung 2er Kraftstoffe A und B getestet. Dabei ergaben sich die Fahrleistungen in km:

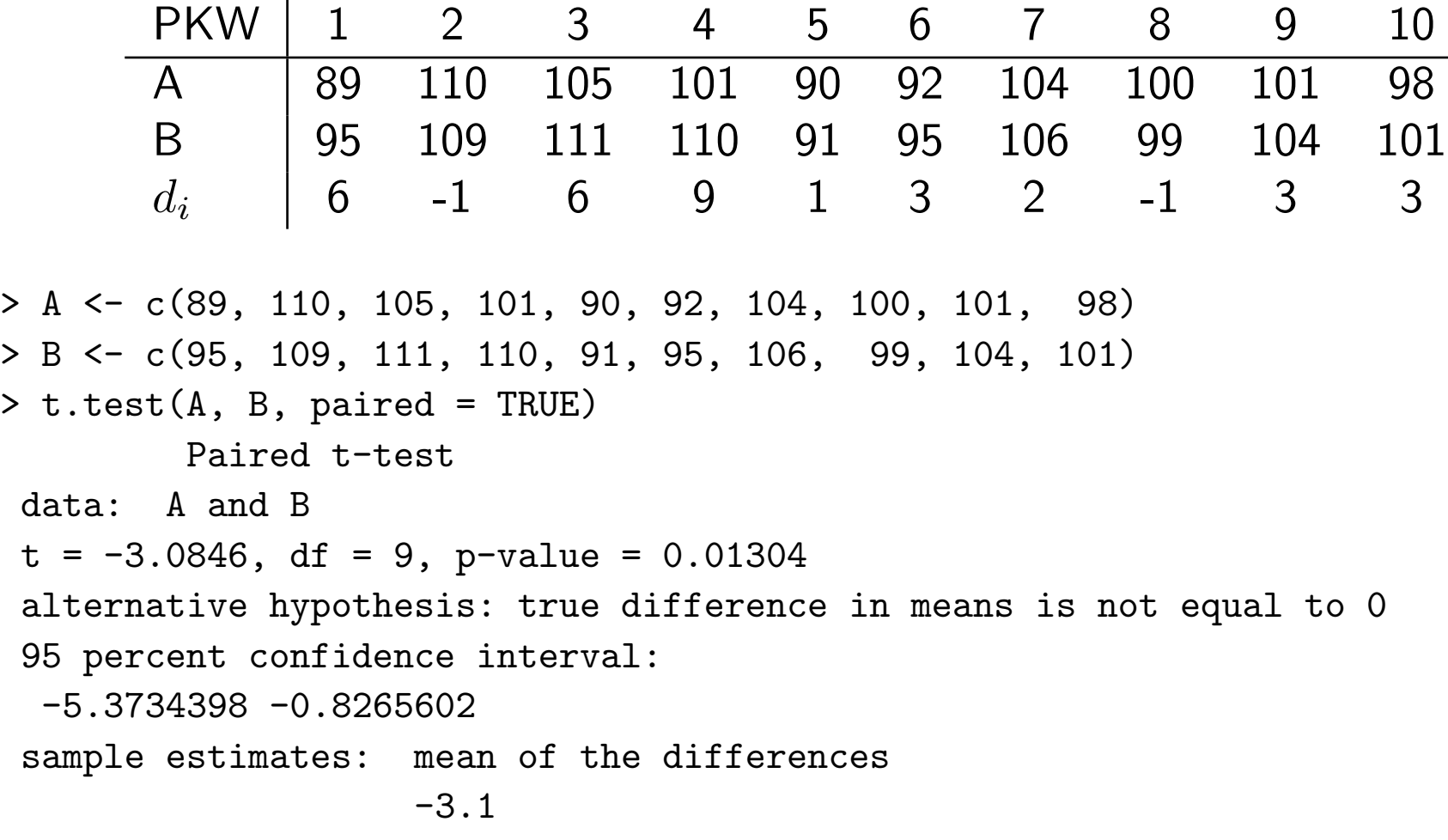

```
Wir vermuten, dass B besser als A ist und testen H_0: A ist besser als B.
> t.test(A, B, alt="less", paired = TRUE)
         Paired t-test
 data: A and B
 t = -3.0846, df = 9, p-value = 0.006521
 alternative hypothesis: true difference in means is less than 0
 95 percent confidence interval:
       -Inf -1.257744sample estimates:
mean of the differences
                   -3.1
```
Dieser einseitige p-Wert entspricht dem halben p-Wert des zweiseitigen Test.

Eigentlich vermuten wir, dass Treibstoff  $B$  im Mittel um mindestens 2 Liter besser als  $A$  ist. Die entsprechende Nullhypothese kann jetzt nicht mehr verworfen werden.

```
> t.test(A, B, alt="less", paired = TRUE, mu=-2)
        Paired t-test
 data: A and B
 t = -1.0945, df = 9, p-value = 0.1511
 alternative hypothesis: true difference in means is less than -2
```
#### Vorzeichentest

**Teststatistik:** Anzahl der Differenzen  $Y_i - X_i$  mit positiven Vorzeichen

**Annahmen:** Differenzen  $D_i = Y_i - X_i$  sind iid Variablen mit  $P(X_i = Y_i) = 0$ .

#### Hypothesen:

- Test A:  $H_0: P(X \le Y) = P(X > Y), H_1: P(X \le Y) \ne P(X > Y),$
- Test B:  $H_0: P(X \le Y) \le P(X > Y)$ ,  $H_1: P(X \le Y) > P(X > Y)$ ,
- Test C:  $H_0: P(X \le Y) > P(X > Y)$ ,  $H_1: P(X \le Y) < P(X > Y)$ .

Teststatistik

$$
T = \sum_{i=1}^n Z_i \quad \text{mit} \quad Z_i = \left\{ \begin{array}{ll} 1 & \text{falls} & X_i < Y_i \,, \\ 0 & \text{falls} & X_i > Y_i \,, \end{array} \right.
$$

unter  $H_0$  gilt  $T \sim$  Binomial $(n, 1/2)$ .

## **Entscheidungsregel**: Lehne  $H_0$  ab, falls

- Test A:  $t \le t_{\alpha/2}$  oder  $t \ge n t_{\alpha/2}$ ,
- Test B:  $t \geq n t_{\alpha}$ ,
- Test C:  $t \leq t_{\alpha}$ ,

wobei  $t_{\alpha}$  das  $\alpha$ -Quantil der Binomialverteiltung ist.

Beispiel: Treibstoff A und B wird auf unterschiedliche Fahrleistung getestet.

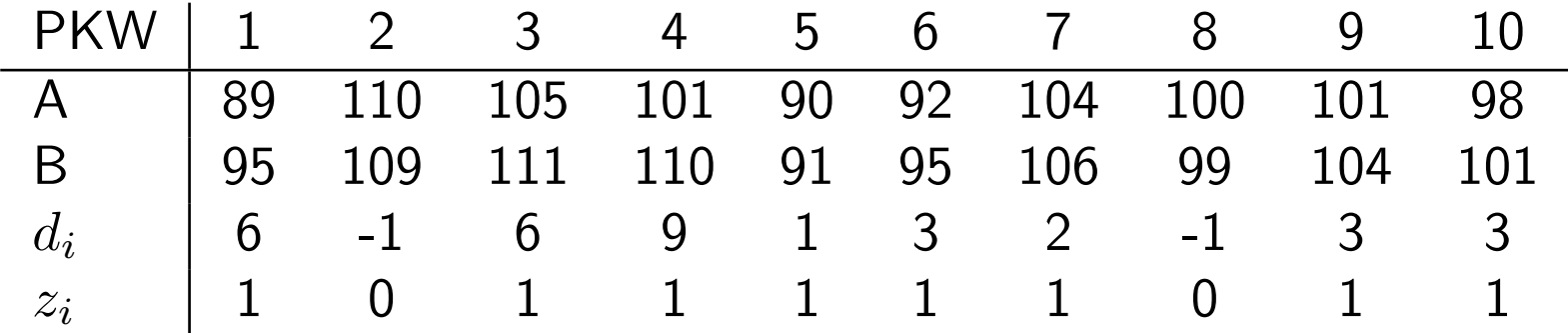

 $t = 8$  beobachtet. Für  $\alpha = 0.055$  ist  $t_{\alpha} = 2$ , damit  $t_{1-\alpha} = n - t_{\alpha} = 10 - 2 = 8$ .  $H_0$ : 'Treibstoff A ist im Mittel besser als B' wird gerade noch abgelehnt (Test B).

```
> binom.test(sum(A>B), length(A), p=1/2, alt="two.sided")
        Exact binomial test
 data: sum(A > B) and length(A)
number of successes = 2, number of trials = 10, p-value = 0.1094alternative hypothesis: true probability of success is not equal to 0.5
 95 percent confidence interval:
  0.02521073 0.55609546
 sample estimates:
probability of success
                   0.2
> binom.test(sum(A>B), length(A), p=1/2, alt="less")
        Exact binomial test
 data: sum(A > B) and length(A)
number of successes = 2, number of trials = 10, p-value = 0.05469
 alternative hypothesis: true probability of success is less than 0.5
 95 percent confidence interval:
  0.0000000 0.5069013
probability of success
                   0.2
```
## Vorzeichentest als Test auf Quantile

Bei kardinalem Meßniveau auch zur Prüfung der Hypothese

 $H_0^\prime$  : 'Der Median von  $Y-X$  ist  ${m_0}^\prime$ 

verwendbar.

Die Teststatistik ist dann

$$
T' = \sum_{i=1}^n Z'_i \quad \text{mit} \quad Z'_i = \left\{ \begin{array}{ll} 1 & \text{falls} \quad m_0 < Y_i - X_i, \\ 0 & \text{falls} \quad m_0 > Y_i - X_i. \end{array} \right.
$$

#### Wilcoxon-Test

Entspricht dem Wilcoxon-Vorzeichen-Rang-Test für den Median beim Einstichproben-Problem mit  $D_i \,=\, Y_i \,-\, X_i \,\stackrel{iid}{\sim}\, F$ ,  $F$  stetig und symmetrisch um den Median der Differenzen  $m_D$  verteilt.

## Hypothesen:

- Test A:  $H_0: m_D = 0;$   $H_1: m_D \neq 0$ ,
- Test B:  $H_0 : m_D = 0;$   $H_1 : m_D > 0$ ,
- Test C:  $H_0: m_D = 0;$   $H_1: m_D < 0.$

#### Teststatistik:

$$
W^+ = \sum_{i=1}^n Z_i R(|D_i|) \quad \text{mit} \quad Z_i = \begin{cases} 1 & \text{für} & D_i > 0, \\ 0 & \text{für} & D_i < 0, \end{cases}
$$

wobei  $R(|D_i|)$  den Rang von  $|D_i|$  beschreibt.

## Entscheidungsregel:

- $\bullet$  Test A:  $w^+ \leq w_{\alpha/2}$  oder  $w^+ \geq w_{1-\alpha/2}$ ,
- Test B:  $w^+ \geq w_{1-\alpha}$ ,
- Test C:  $w^+ \leq w_\alpha$ .

## Beispiel: Kraftstoffarten A und B.

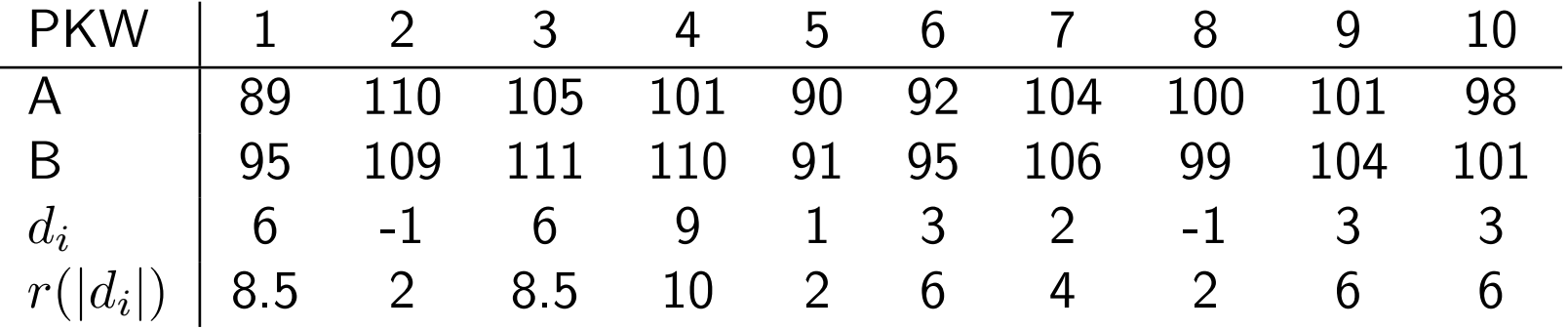

Ränge der  $\vert d_i \vert$ : wegen der Bindungen der Realisationen 1, 3 und 6 wurden Durchschnittsränge verwendet.

 $w^+=51$  beobachtet, für  $\alpha=0.05$  ist  $w_{\alpha/2}=w_{0.025}=8$  und  $w_{1-\alpha/2}=w_{0.975}=8$  $n(n + 1)/2 - w_{0.025} = 47$ , d.h. für Test A wird  $H_0$  wegen  $51 > 47$  abgelehnt.

> wilcox.test(A, B, paired = TRUE, alt="less")

Wilcoxon signed rank test with continuity correction

data: A and B  $V = 4$ , p-value = 0.009182 alternative hypothesis: true mu is less than 0

## Beachte!!

Hypothese  $H_0$ :  $m_D = 0$  ist nicht zur Hypothese  $H_0$ :  $m_X = m_Y$  äquivalent.

Falls X bzw. Y symmetrisch um ihre Mediane  $m_X$  bzw.  $m_Y$  verteilt sind, dann sind folgende Aussagen äquivalent.

- $m_D = 0$ ,
- $m_X = m_Y$ ,
- $E(X) = E(Y)$ .
# Korrelation und Unabhängigkeit

'Korrelation' und 'Kontingenz' beschreiben Zusammenhang von Merkmalen. Kontingenz bei nominalen, Korrelation bei zumindest ordinal skalierten Daten. Korrelationskoeffizient (bei zumindest ordinal skalierten Zufallsvariablen)

$$
\rho(X,Y) = \frac{\mathsf{cov}(X,Y)}{\sqrt{\mathsf{var}(X)\mathsf{var}(Y)}}
$$

beschreibt den Grad der linearen Abhängigkeit der Merkmale  $X$  und  $Y$ .

Für kategoriale Daten, z.B. Vierfeldertafel,

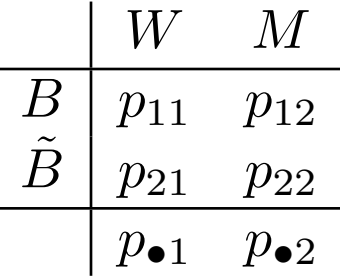

 $odds(B,W) =$  Chance Brillenträger zu sein falls weiblich

 $odds(B,M) =$  Chance Brillenträger zu sein falls männlich

Falls Chancen für W und M gleich, so ist B unabhängig vom Geschlecht

# Odds Ratio

$$
\theta = \frac{P(X=1|Y=1)/P(X=2|Y=1)}{P(X=1|Y=2)/P(X=2|Y=2)}.
$$

Falls X, Y unabhängig gilt:  $P(X, Y) = P(X)P(Y)$  und somit  $\theta = 1$ .

#### Eigenschaften von  $\rho$

1.  $-1 \leq \rho \leq +1$ 

2.  $|\rho| = 1 \Leftrightarrow P(Y = aX + b) = 1$ , wobei  $a \neq 0$  und b Konstanten sind

- 3.  $X, Y$  stochastisch unabhängig  $\Rightarrow \rho = 0$
- 4. Sind  $(X,Y) \sim N_2(\mu_X, \mu_Y, \sigma_X^2, \sigma_Y^2, \rho)$  und ist  $\rho=0$ , so gilt:  $X$  und  $Y$  sind stochastisch unabhängig (Umkehrung von 3. nur bei Normalverteilung).

## Bivariate Normalverteilung

 $\textbf{Definition:}$  Die Dichte der bivariaten Normalverteilung  $N_2(\mu_X, \mu_Y, \sigma_X^2, \sigma_Y^2, \rho)$  ist

$$
f(x,y) = \frac{1}{2\pi\sigma_X\sigma_Y\sqrt{1-\rho^2}} \left( \left( \frac{x-\mu_X}{\sigma_X} \right)^2 - 2\rho \frac{x-\mu_X y - \mu_Y}{\sigma_X} + \left( \frac{y-\mu_Y}{\sigma_Y} \right)^2 \right) \right).
$$

Testprobleme:

| $H_0$      | $H_1$      | Entscheidung<br>gegen $H_0$ , falls | kritische Werte<br>$\rho = 0$ | $\rho \neq 0$ | $T < c_3$ oder $T > c_4$ | $c_3 = t_{\alpha/2}$ |
|------------|------------|-------------------------------------|-------------------------------|---------------|--------------------------|----------------------|
| $\rho = 0$ | $\rho > 0$ | $T > c_1$                           | $c_1 = t_{1-\alpha}$          |               |                          |                      |
| $\rho = 0$ | $\rho < 0$ | $T < c_2$                           | $c_2 = t_\alpha$              |               |                          |                      |

**Teststatistik** (unter  $H_0$ ):

$$
T = R\sqrt{\frac{n-2}{1-R^2}} \sim t_{n-2}
$$

mit

$$
R = \frac{S_{XY}^2}{\sqrt{S_X^2 S_Y^2}} = \frac{\sum_{i=1}^n (X_i - \overline{X})(Y_i - \overline{Y})}{\sqrt{\sum_{i=1}^n (X_i - \overline{X})^2 \sum_{i=1}^n (Y_i - \overline{Y})^2}}
$$

Falls  $(X_i,Y_i)$  unabhängig aus bivariater Normalverteilung, so ist  $R$  der Maximum-Likelihood-Schätzer von  $\rho$ .

#### Konfidenzintervalle

Konfidenzintervalls für  $\rho$ : Verteilung von  $R$  (unter Alternative) nötig. Falls  $\rho = 0$ :  $T \sim t_{n-2}$ . Für  $\rho \neq 0$ : R transformieren;

Für die Fisher  $Z$ -Transformierte gilt asymptotisch

$$
Z = \frac{1}{2} \log \frac{1+R}{1-R} \stackrel{as}{\sim} N\left(\frac{1}{2} \log \frac{1+\rho}{1-\rho}, \frac{1}{n-3}\right).
$$

Mit 
$$
μ = \frac{1}{2} log \frac{1+ρ}{1-ρ}
$$
 bzw.  $ρ = \frac{e^μ - e^{-μ}}{e^μ + e^{-μ}} = tanh(μ)$ .

$$
U = \sqrt{n-3}(Z - \mu) \stackrel{as}{\sim} N(0, 1).
$$

Damit

$$
P\left(z_{\alpha/2} \leq U \leq z_{1-\alpha/2}\right) = P\left(-\frac{z_{1-\alpha/2}}{\sqrt{n-3}} \leq Z - \mu \leq \frac{z_{1-\alpha/2}}{\sqrt{n-3}}\right) = 1 - \alpha.
$$

Setze  $a=$  $\frac{z_{1-\alpha/2}}{\sqrt{z}}$  $\frac{-\alpha/2}{n-3}$ , wegen der strengen Monotonie von  $\tanh$  ergibt sich

$$
P(\tanh(Z - a) \le \tanh(\mu) = \rho \le \tanh(Z + a)) = 1 - \alpha.
$$

**Beispiel:**  $n = 9$  Arbeiter bewerben sich für eine freie Stelle.

2 Kommissionen A und B testen die Bewerber und vergeben Punkte.

Wie groß ist das Maß der Ubereinstimmung im Urteil der beiden Kommissionen? ¨ (Annahme einer bivariaten Normalverteilung)

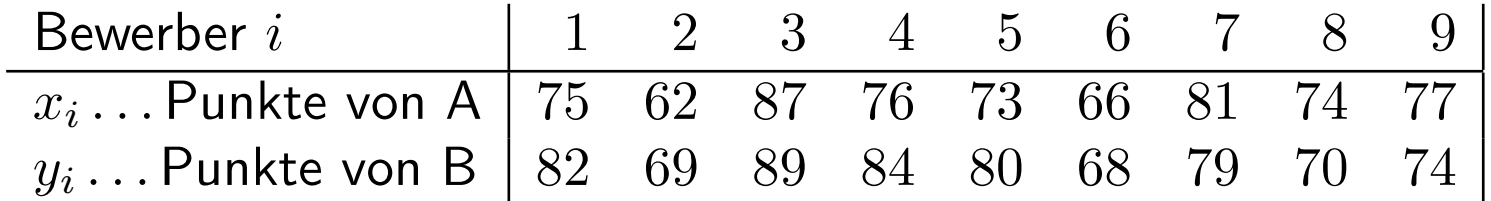

 $\overline{x} = 74.56, \, s_X^2 = 54.78, \, \overline{y} = 77.22, \, s_Y^2 = 54.19$  und  $s_{XY}^2 = 42.99, \, r = 0.789.$  $x =$  14.50,  $s_{X}^{+} =$  54.18,  $y =$  11.22,  $s_{Y}^{-} =$  54.19 und  $s_{XY}^{-} =$  42.99.  $r = 0.7$   $t_{7,1-0.05} = 1.89$ .  $t = 0.789 \sqrt{\frac{7}{1-0.789^2}} = 3.40 > 1.89$ , also  $H_0$  verwerfen.

Zweiseitiges 95% Konfidenzintervall für  $\rho$ :  $z_{0.975} = 1.96$  somit  $a = \frac{1.96}{\sqrt{6}}$ 6  $= 0.80.$ Transformierte  $z=\frac{1}{2}$  $\frac{1}{2}\log \frac{1.789}{0.211} = 1.069$ . Somit  $\tanh(z-a) = \tanh(0.269) = 0.26$ bzw.  $\tanh(z + a) = \tanh(1.869) = 0.95$ , also  $KIV(\rho) = (0.26, 0.95)$ .

```
> A \leftarrow c(75, 62, 87, 76, 73, 66, 81, 74, 77)> B <- c(82,69,89,84,80,68,79,70,74)
> cor.test(A, B)
```

```
Pearson's product-moment correlation
```

```
data: A and B
t = 3.3971, df = 7, p-value = 0.01149
alternative hypothesis: true correlation is not equal to 0
95 percent confidence interval:
 0.2622175 0.9534845
sample estimates:
      cor
0.7889483
```

```
> cor.test(A, B, alt="greater")
```
Pearson's product-moment correlation

```
data: A and B
t = 3.3971, df = 7, p-value = 0.005744
alternative hypothesis: true correlation is greater than 0
95 percent confidence interval:
0.3774919 1.0000000
sample estimates:
      cor
0.7889483
```
# Rangkorrelationskoeffizient von Spearman (1904)

Daten zumindest ordinal skaliert:

Bilde mit  $r_1, \ldots, r_n$ , den Rängen der  $x_i$ , und mit  $s_1, \ldots, s_n$ , jenen der  $y_i$ , den Korrelationskoeffizient nach Pearson, d.h.

$$
r_S = \frac{\sum_{i=1}^{n} (r_i - \overline{r})(s_i - \overline{s})}{\sqrt{\sum_{i=1}^{n} (r_i - \overline{r})^2 \sum_{i=1}^{n} (s_i - \overline{s})^2}} = \frac{s_{rs}^2}{\sqrt{s_r^2 s_s^2}}.
$$

Vereinfachte Schreibweise von  $r_S$  möglich.

Mit

$$
\overline{r} = \frac{1}{n} \sum_{i=1}^{n} r_i = \frac{1}{n} \sum_{i=1}^{n} i = \frac{n+1}{2} = \overline{s}
$$

folgt

$$
\sum_{i=1}^{n} (r_i - \overline{r})^2 = \sum_{i=1}^{n} \left( i - \frac{n+1}{2} \right)^2 = \frac{(n-1)n(n+1)}{12} = \sum_{i=1}^{n} (s_i - \overline{s})^2.
$$

Betrachte  $d_i = r_i - s_i$ , bzw. besser

$$
d_i = \left(r_i - \frac{n+1}{2}\right) - \left(s_i - \frac{n+1}{2}\right),
$$

222

# so folgt

$$
\sum_{i=1}^{n} d_i^2 = \sum_{i=1}^{n} \left( r_i - \frac{n+1}{2} \right)^2 + \sum_{i=1}^{n} \left( s_i - \frac{n+1}{2} \right)^2 - 2 \sum_{i=1}^{n} \left( r_i - \frac{n+1}{2} \right) \left( s_i - \frac{n+1}{2} \right)
$$
  
= 
$$
\frac{2(n-1)n(n+1)}{12} - 2 \frac{(n-1)n(n+1)}{12} r_S
$$
  
= 
$$
\frac{(n-1)n(n+1)}{6} (1 - r_S).
$$

Daraus resultiert die einfache Darstellung

$$
r_S = 1 - \frac{6 \sum_{i=1}^{n} d_i^2}{(n-1)n(n+1)}.
$$

# Eigenschaften von  $r_S$ :

1.  $-1 \le r_s \le +1$ , 2.  $r_s = +1 \Leftrightarrow r_i = s_i \quad \forall i = 1, \ldots, n$ 

3.  $r_S = -1 \Leftrightarrow r_i = n + 1 - s_i \quad \forall i = 1, \ldots, n$ 

4.  $r_S$  ist invariant bzgl. monotoner Trafos der Daten.

## Interpretation von  $r_S$ :

1.  $r_S$  nahe  $+1$ : Hinweis auf eine starke positive Korrelation, d.h. hat  $x_i$  einen hohen (niedrigen) Rang, hat auch  $y_i$  hohen (niedrigen) Rang.

2.  $r_S$  nahe −1: Hinweis auf eine starke negative Korrelation, d.h. hat  $x_i$  einen hohen (niedrigen) Rang, so hat  $y_i$  einen niedrigen (hohen) Rang.

3. Ist  $r_S$  nahe 0, besteht kein Zusammenhang (Unkorreliertheit).

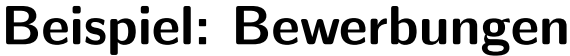

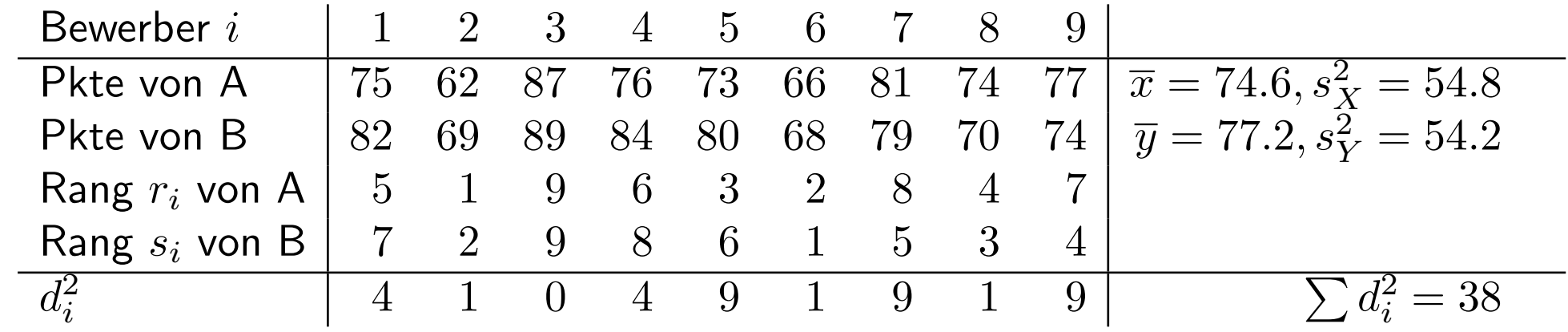

Jetzt gilt  $r_S = 1 - \frac{228}{720} = 0.683$ .

# Bewertung von  $r_S$

1.  $r_S$  schon bei ordinalem Meßniveau anwendbar

2.  $r_S$  gut interpretierbar falls er in der Nähe von  $-1$ , 0 oder  $+1$  liegt. Sonst schlecht zu interpretieren.

3.  $r_S$  ist nicht als Schätzung für  $\rho$  geeignet.

**Simulationsstudie**: Untersuche  $r_S$  als Schätzer für  $\rho$ . Unterstelle den Daten Normalverteilung.

```
> S < - 1000> erg \leq rep(0, S)> for(s in seq(1, S)) {
    data \leq rmvnorm(20, mean = c(0, 3), sd = c(1, 2), rho = 0.8)
    x \leftarrow \text{data}[, 1]y \leftarrow data[, 2]erg[s] \leq cor.test(x, y, method = "spearman") [[4]]
}
> mysummary(erg)
  Mean StDev Median Iqr Size
 0.745 0.121 0.770 0.150 1000
```
#### Test auf Unabhängigkeit

 $r_S$  auch für Test auf Unabhängigkeit verwendbar

- Test A:  $H_0: X$  und Y sind unabhängig,  $H_1: X$  und Y sind korreliert,
- Test B:  $H_0: X$  und Y sind unabhängig,  $H_1: X$  und Y sind positiv korreliert,
- Test C:  $H_0: X$  und Y sind unabhängig,  $H_1: X$  und Y sind negativ korreliert.

Teststatistik: Hotelling-Pabst-Statistik

$$
D = \sum_{i=1}^{n} D_i^2 = \sum_{i=1}^{n} (R_i - S_i)^2 = \frac{(n-1)n(n+1)}{6}(1 - R_S)
$$

(ist mit  $R_S$  linear verknüpft)

Durch Umnumerieren der  $X_i$   $(r_i = i)$  ist

$$
D = \sum_{i=1}^{n} (i - S_i)^2 = \sum_{i=1}^{n} i^2 - 2 \sum_{i=1}^{n} iS_i + \sum_{i=1}^{n} S_i^2
$$
  
= 
$$
\frac{n(n+1)(2n+1)}{3} - 2 \sum_{i=1}^{n} iS_i.
$$

Verteilung von D, und damit von  $R_S$ , hängt nur von  $\sum iS_i$  ab.

Unter Annahme der Unabhängigkeit nimmt  $(S_1, \ldots, S_n)$  die n! Permutationen von  $(1, \ldots, n)$  mit gleicher Wahrscheinlichkeit an.

#### Exakte Berechnung

Verteilung kann wieder explizit durch Abzählen berechnet werden.

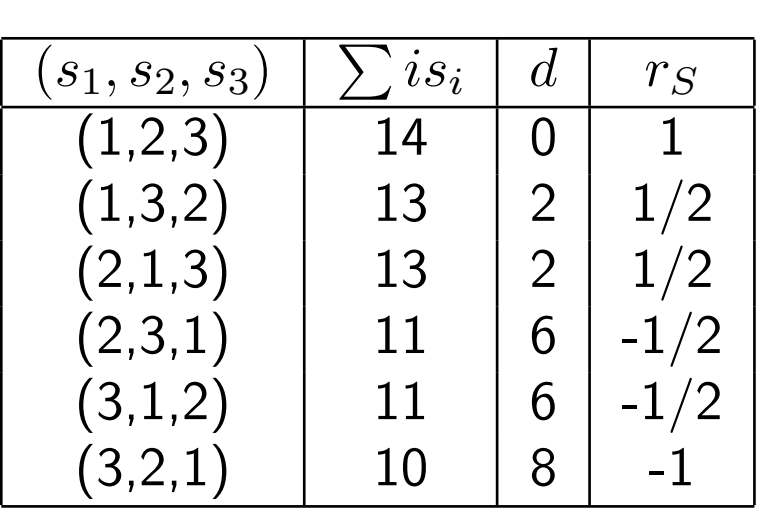

 $R_S$  hat die folgende Wahrscheinlichkeitsfunktion:

$$
\begin{array}{c|cc}\nr_S & -1 & -1/2 & 1/2 & 1 \\
\hline\nP(R_S = r_S) & 1/6 & 2/6 & 2/6 & 1/6\n\end{array}
$$

Beachte: kleine (große) Werte von  $D \Rightarrow$  positive (negative) Korrelation.

Weiters ist für  $i = 1, ..., n$  wegen  $P(S_i = j) = 1/n$  (diskret gleichverteilt)

$$
E(S_i) = \frac{n+1}{2}, \quad \text{var}(S_i) = \frac{n^2 - 1}{12},
$$
  
\n
$$
cov(S_i, S_j) = E(S_i S_j) - E(S_i)E(S_j) = -\frac{n+1}{12} \quad \forall i \neq j.
$$

Daraus folgt sofort

$$
\mathsf{E}\left(\sum_{i=1}^{n} iS_i\right) = \sum_{i=1}^{n} i\mathsf{E}(S_i) = \frac{n(n+1)^2}{4},
$$
  
var
$$
\left(\sum_{i=1}^{n} iS_i\right) = \sum_{i=1}^{n} i^2 \text{var}(S_i) + \sum_{i \neq j} ij\text{cov}(S_i, S_j) = \frac{(n-1)n^2(n+1)^2}{144}
$$

und schließlich

$$
\mathsf{E}(D) = \frac{(n-1)n(n+1)}{6}\,,\qquad \mathsf{var}(D) = \frac{(n-1)n^2(n+1)^2}{36}\,,
$$

sowie

$$
\mathsf{E}(R_S) = 0, \quad \text{var}(R_S) = \frac{1}{n-1}.
$$

# Testentscheidungen

Für  $n \leq 11$  wird  $H_0$  abgelehnt, falls

- Test A:  $d \leq d_{\alpha/2}$  oder  $d \geq d_{1-\alpha/2}$ ,
- Test B:  $d \leq d_{\alpha}$ ,
- Test C:  $d \geq d_{1-\alpha}$ .

Quantile  $d_{\alpha}$  entnehme Tabelle M (Beachte:  $d$  klein,  $r_S$  groß!)

## Approximationen:

- $\bullet$  Für  $12\leq n\leq 20$  approximiere  $T=R_S$  $\sqrt{n-2}$  $\overline{1-R_S^2}$ durch  $t_{n-2}$ -Verteilung. (Beachte: großes  $t$ , großes  $r_S$ ).
- Für  $n > 20$  verwende Approximation  $Z = \frac{R_S E(R_S)}{\sqrt{N_S R_S}}$  $Var(R_S)$  $= R_S$ √  $\overline{n-1} \stackrel{as}{\sim} N(0,1).$ (Beachte: großes z, großes  $r_S$ ).

# Beispiel:

Vergleich der Testergebnis-Reihen:  $d\,=\,\sum d$  $\alpha_{i}^{2}=38$  beobachtet. Für  $\alpha=0.05$ liefert die Tabelle M für Test B:  $d = 38 < d_{0.05} = 48$ , was zur Ablehnung der Unabhängigkeitshypothese führt.

```
> cor.test(A, B, alt="greater", method="spearman")
         Spearman's rank correlation rho
 data: A and B
 S = 38, p-value = 0.02516
 alternative hypothesis: true rho is greater than 0
 sample estimates:
       rho
 0.6833333
```
#### Kendall's  $\tau$

Abhängigkeit durch Anzahl konkordanter und diskordanter Paare beschreiben.

 $\textbf{Definition:}$  Das Paar  $[(x_i,y_i),(x_j,y_j)]$  heißt konkordant (übereinstimmend), falls

$$
\text{(a) } x_i < x_j \Rightarrow y_i < y_j \text{, oder}
$$

(b) 
$$
x_i > x_j \Rightarrow y_i > y_j
$$

gilt. Andernfalls heißen die Paare diskordant.

Es gibt  $\binom{n}{2}$ ¢ Paare  $[(x_i, y_i), (x_j, y_j)]$  mit  $i < j$ .

 $n_k$  Anzahl konkordanter Paare,  $n_d$  Anzahl diskordanter Paare, mit  $n_k\!-\!n_d =$  $\sqrt{n}$ 2 ¢ . Sinnvolles Maß für die Korrelation zwischen  $X$  und  $Y$  ist

$$
\tau = \frac{n_k - n_d}{\binom{n}{2}}.
$$

# Eigenschaften: Bereich:  $-1 \leq \tau \leq +1$

1.  $\tau = +1 \Leftrightarrow n_k =$  $\sqrt{n}$ 2 ¢  $\Leftrightarrow$  perfekte positive Korrelation,

2.  $\tau = 0 \Leftrightarrow n_k = n_d \Leftrightarrow$  keine Korrelation,

3.  $\tau = -1 \Leftrightarrow n_d =$  $\sqrt{n}$ 2 ¢  $\Leftrightarrow$  perfekte negative Korrelation.

 $\tau$  als Statistik für den Test auf Unabhängigkeit der Variablen  $X$  und  $Y$  verwendbar.

Für den Test einfacher ist Kendall's  $S$ 

$$
S=N_k-N_d
$$

Quantile  $s_d$  können aus der Tabelle N entnommen werden.

**Normalverteilungsapproximation**: Schon für  $n \geq 8$  gilt approximativ

$$
\tau \stackrel{as}{\sim} N\left(0, \frac{2(2n+5)}{9n(n-1)}\right).
$$

Beispiel: Testergebnisse liefern folgende konkordante bzw. diskordante Paare:

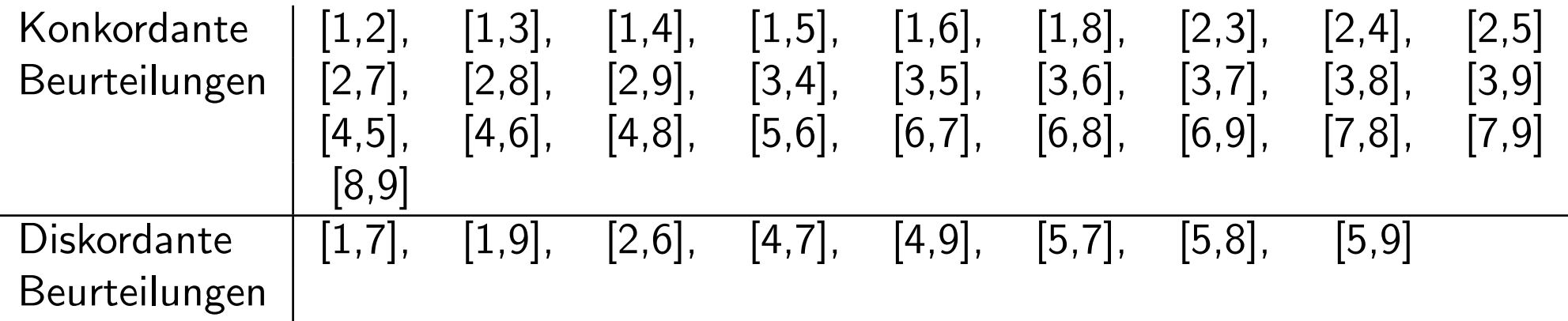

 $n_k = 28, n_d = 8,$  $\sqrt{n}$ 2 ¢  $= 36, \ \tau = \frac{28-8}{36} = 0.556.$  Kendall's  $S$  ist  $s = 20.$  Tabelle N:  $n = 9$ ,  $s = 20$  liefert  $\alpha = 0.025 < 0.05$ , auch hier  $H_0$  verwerfen.

> cor.test(A, B, alt="greater", method="kendall")

Kendall's rank correlation tau

data: A and B  $T = 28$ , p-value = 0.02231 alternative hypothesis: true tau is greater than 0 sample estimates: tau

0.5555556

# Kontingenztafeln:  $\chi^2$ -Test auf Unabhängigkeit

Test der Hypothese der Unabhängigkeit kategorialer Merkmale.

X und Y sind Faktoren mit k bzw.  $\ell$  Stufen (mit A und B bezeichnet).

D.h., X und Y können nur in  $\{a_1, \ldots, a_k\}$  und  $\{b_1, \ldots, b_\ell\}$  realisieren.

Stichprobe: 
$$
(X_i, Y_i) \stackrel{iid}{\sim} F
$$
,  $i = 1, ..., n$ .

Information der Stichprobe (Häufigkeiten) darstellbar in einer Kontingenztatabelle.

Testproblem:

- $H_0: A$  und  $B$  sind unabhängig,
- $H_1: A$  und  $B$  sind abhängig

Sei

$$
P(A = a_i, B = b_j) = \pi_{ij},
$$
  $P(A = a_i) = \pi_{i+},$   $P(B = b_j) = \pi_{+j},$ 

so gilt für stochastisch unabhängige Variablen  $A$  und  $B$ 

$$
\pi_{ij} = \pi_{i+} \pi_{+j} .
$$

# Kontingenztafel:

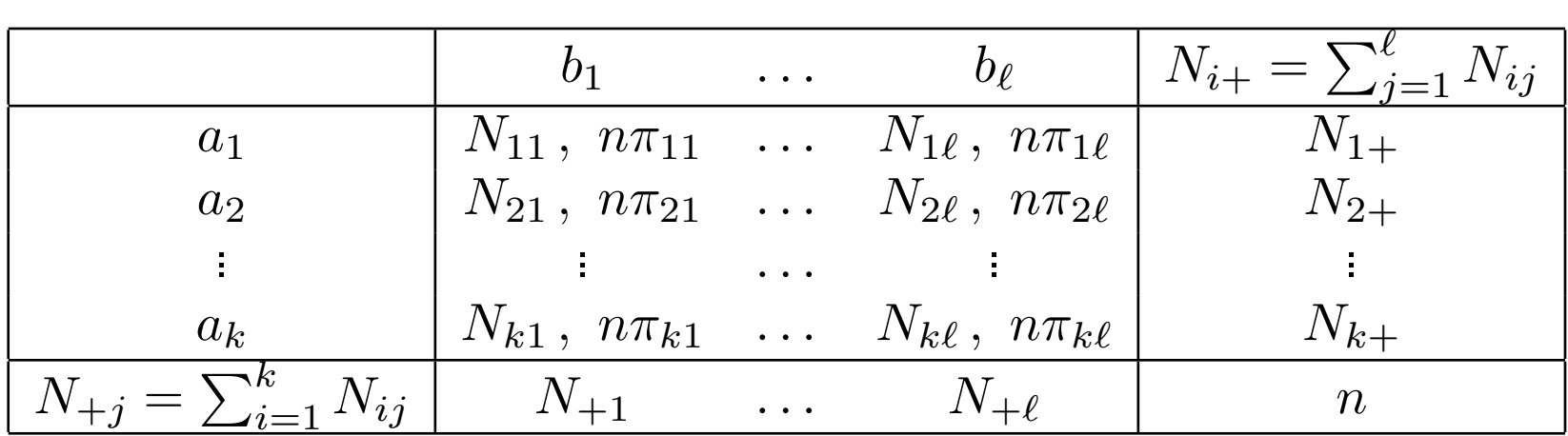

**Statistik** 

$$
X^{2} = \sum_{i=1}^{k} \sum_{j=1}^{\ell} \frac{(N_{ij} - n\hat{\pi}_{ij})^{2}}{n\hat{\pi}_{ij}}.
$$

Hierbei bezeichnet:

- $N_{ij}$  die beobachtete Häufigkeit in  $(A_i, B_j)$ ,
- $\bullet$   $n\hat{\pi}_{ij}$  die unter  $H_0$  ML-geschätzte erwartete Häufigkeit in Zelle  $(A_i,B_j)$

$$
\mathsf{E}_0(N_{ij}) = n\pi_{ij} = n\pi_{i+}\pi_{+j}
$$

MLE bei Multinomialproblem: relative Häufigkeiten, d.h.

$$
\widehat{\mathsf{E}_0}(N_{ij}) = n\hat{\pi}_{ij} = n\hat{\pi}_{i+\hat{\pi}+j} = n\frac{N_{i+\hat{\pi}}N_{+j}}{n}
$$

•  $N_{i+}$ ,  $N_{+j}$  die Randhäufigkeiten, n die Gesamthäufigkeit.

Zur Verteilung von  $X^2$ : Multinomiale Zufallsmatrix

$$
N = \left(\begin{array}{cccc} N_{11} & \dots & N_{1\ell} \\ \vdots & & \vdots \\ N_{k1} & \dots & N_{k\ell} \end{array}\right).
$$

Unter  $H_0$  resultiert als Likelihood für N

$$
P(N_{11} = n_{11}, \dots, N_{k\ell} = n_{k\ell} | \pi_{11}, \dots, \pi_{k\ell}) = \frac{n!}{n_{11}! \cdot \dots \cdot n_{k\ell}!} \pi_{11}^{n_{11}} \cdot \dots \cdot \pi_{k\ell}^{n_{k\ell}}
$$
  

$$
\stackrel{H_0}{=} \text{const} \cdot (\pi_{1+} \pi_{+1})^{n_{11}} \cdot \dots \cdot (\pi_{k+} \pi_{+ \ell})^{n_{k\ell}}.
$$

Unter  $H_0$  die marginalen Parameter  $\pi_{1+}, \ldots, \pi_{k+}$ , und  $\pi_{+\ell}, \ldots, \pi_{+\ell}$  schätzen.

Somit liegt ein  $\chi^2$ -Test auf Anpassung mit ML-geschätzten Parametern vor, also

$$
X^{2} = \sum_{i=1}^{k} \sum_{j=1}^{\ell} \frac{(N_{ij} - n\hat{\pi}_{i+} \hat{\pi}_{+j})^{2}}{n\hat{\pi}_{i+} \hat{\pi}_{+j}} \stackrel{as}{\sim} \chi^{2}_{\nu},
$$

wobei

$$
\nu = k\ell - 1 - (k - 1 + \ell - 1) = (k - 1)(\ell - 1)
$$

die Freiheitsgrade beschreibt.  $H_0$  wird verworfen, falls  $X^2 \geq \chi^2_{1-\alpha;(k-1)(\ell-1)}.$ 

# Die Güte der Approximation ist gut, falls

- 1. nach Cochran (1954)
- kein  $n\hat{\pi}_{ij} < 1$  und
- für maximal 20% der Felder gilt:  $n\hat{\pi}_{ij} < 5$ ;
- 2. nach Conover (1971)
- fast alle  $n\hat{\pi}_{ij}$  von derselben Größenordnung sind,
- alle  $n\hat{\pi}_{ij} > 1$ ,
- die Anzahl der Klassen groß ist.

Beispiel Rezidiveintritt beim Zervixkarzinom: Abhängigkeit von der Anzahl der befallenen Lymphknotenstationen (LKS)?

|                      | LKS      |                                                       |    |    | $n_{i+1}$ |
|----------------------|----------|-------------------------------------------------------|----|----|-----------|
| $Recidity$ <i>ja</i> |          | $43(77.02)$ $29(20.43)$ $23(13.75)$ $28(11.79)$   123 |    |    |           |
|                      | nein     | 153(118.98) 23(31.57) 12(21.25) 2(18.21)   190        |    |    |           |
|                      | $n_{+i}$ | 196                                                   | 35 | 30 | 313       |

$$
x^{2} = (43 - 77.02)^{2} / 77.02 + \dots + (2 - 18.21)^{2} / 18.21 = 77.63
$$
  

$$
\chi^{2}_{\nu; 0.95} \nu = (4 - 1)(2 - 1) = 3
$$

Beispiel (Agresti): Hängt religiöse Einstellung mit Ausbildungsgrad zusammen? Dazu wurden  $n = 2726$  zufällig ausgewählte Person befragt.

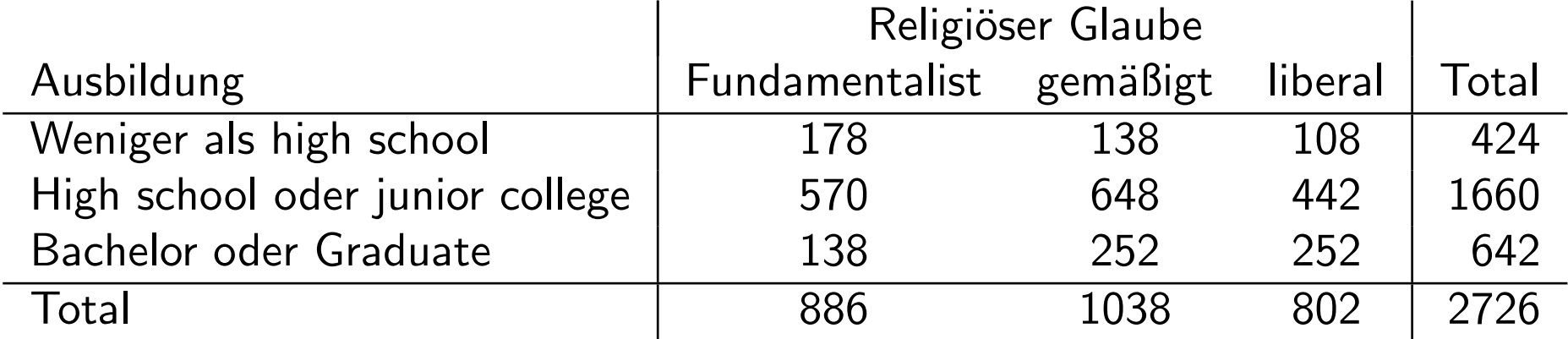

> n <- matrix(c(178,138,108,570,648,442,138,252,252), 3, 3, byrow=TRUE) > n

[,1] [,2] [,3] [1,] 178 138 108

- [2,] 570 648 442
- [3,] 138 252 252
```
> chisq.test(n)
```
Pearson's Chi-squared test

```
data: n
X-squared = 69.1568, df = 4, p-value = 3.42e-14
```
Extrem starkes Anzeichen, dass hier Assoziation (Abhängigkeit) vorliegt.

Geschätzte Erwartungswerte  $\hat{\mathsf{E}}(N_{ij})$ 

```
> chisq.test(n)$expected
          [0,1] [0,2] [0,3][1,] 137.8078 161.4497 124.7425
 [2,] 539.5304 632.0910 488.3786
 [3,] 208.6618 244.4593 188.8789
                              \mathcal{L}
```
und Residuen  $(N_{ij} - \hat{\mathsf E}(N_{ij}))/\frac{1}{2}$  $\hat{\mathsf{E}}(N_{ij})$  > chisq.test(n)\$residuals

 $\lceil$ , 1]  $\lceil$ , 2]  $\lceil$ , 3]  $\lceil 1, \rceil$  3.423775 -1.8455228 -1.499038 [2,] 1.311771 0.6327815 -2.098646 [3,] -4.891737 0.4822914 4.592852

Zelle  $(3,1)$  Bachelor/Graduate — Fundamentalist macht den größten Beitrag zur Statistik aus. Unter  $H_0$  wird für diese Zelle eine viel größere Anzahl erwartet  $(\hat{\mathsf{E}}(N_{ij}) = 208.66)$  als dies beobachtet werden konnte  $(n_{31} = 138)$ .

Interessanterweise waren in dieser Gruppe (Zeile) viel mehr liberale als erwartet. Ohne Bachelors/Graduierte erhält man

> n <- matrix(c(178,138,108,570,648,442), 2, 3, byrow=TRUE); chisq.test(n)

Pearson's Chi-squared test

```
data: n
X-squared = 9.439, df = 2, p-value = 0.00892
```
> chisq.test(n)\$residuals

 $[ , 1]$   $[ , 2]$   $[ , 3]$  $\lceil 1, \rceil$  2.092665 -1.7330336 -0.3686978 [2,] -1.057617 0.8758623 0.1863372

Dies ist starker Hinweis, dass für diese Personen der Ausbildungsgrad nicht unabhängig vom Fundamentalismus zu sein scheint. Die Residuen sind jetzt auch viel gleichmässiger als zuvor.

## Exakter Test von Fisher

 $2 \times 2$  Kontingenztabelle (Vierfeldertafel): für  $n \leq 40$  Fisher-Test verwendbar.

Bereits gezeigt, dass die gemeinsame Verteilung von  $N = (N_{11}, N_{12}, N_{21}, N_{22})$ unter  $H_0$  (A, B sind unabhängig) geschrieben werden kann als

$$
P(N_{11}=n_{11},\cdots,N_{22}=n_{22})=\frac{n!}{n_{11}!\cdot\ldots\cdot n_{22}!}(\pi_{1+}\pi_{+1})^{n_{11}}\cdot\ldots\cdot(\pi_{2+}\pi_{+2})^{n_{22}}.
$$

Also hängt die Verteilung von  $N$  nur von den marginalen Häufigkeiten  $(\pi_{1+}, \pi_{2+}, \pi_{+1}, \pi_{+2})$  ab, die somit eine suffiziente Statistik sind.

Somit ist die konditionale Verteilung von  $N$  gegeben die suffiziente Statistik von den Parametern unabhängig.

Um dies zu erreichen, müssen wir also die beiden Ränder festhalten.

Prinzip: Alle möglichen Tafeln mit gleichen Rändern wie Stichprobentafel

|       | $B_1$                    | $B_2$ | $\lfloor n_{i+1} \rfloor$ |  |
|-------|--------------------------|-------|---------------------------|--|
| $A_1$ |                          |       | $a + b$                   |  |
| $A_2$ |                          | d     | $c+d$                     |  |
|       | $n_{+j}$   $a+c$   $b+d$ |       | $\boldsymbol{n}$          |  |

Andere mögliche Tafeln mit diesen Rändern für  $0 \le x \le \min(a + b, a + c)$ 

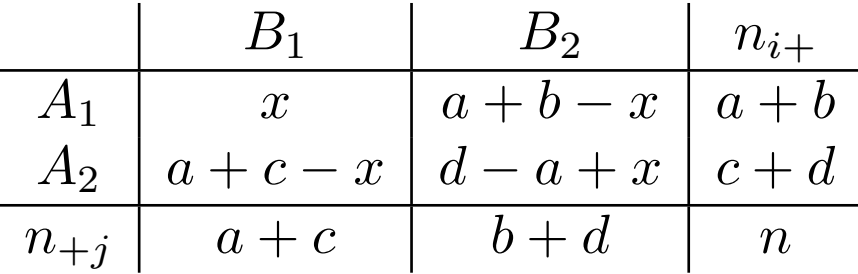

Auftrittswahrscheinlichkeit der Stichprobentafel unter  $H_0$   $(A, B$  unabhängig) mittels hypergeometrischem Modell.

Urne mit n Kugeln: davon  $a + c$  rote,  $b + d$  blaue.

Ziehe  $a + b$  Kugeln ohne Zurücklegen. Sei X die Anzahl der gezogenen roten Kugeln.

$$
P(X = x) = \frac{\binom{a+c}{x} \binom{b+d}{a+b-x}}{\binom{n}{a+b}}, \quad \text{mit} \quad E(X) = \frac{(a+b)(a+c)}{n}
$$

.

Teststatistik: X

- $H_0$ : A und B sind unabhängig,  $H_1$ : A und B sind abhängig
- $H_0^* : \forall i, j = 1, 2 : p_{ij} = p_{i}.p_{.j}; \quad \exists (i, j) : H_1^* : p_{ij} \neq p_{i}.p_{.j}$

Testentscheidung:  $H_0$  (bzw.  $H_0^*$ ) ablehnen, falls  $x \leq c_{\alpha/2}$  oder  $x \geq c_{1-\alpha/2}$  ist.  $c_{\alpha}$  ist  $\alpha$ -Quantil von  $Hyp(n, a+c, a+b)$ .

Beispiel: Gegeben sei eine Stichprobentafel mit  $a = 2$ ,  $b = 8$ ,  $c = 3$  und  $d = 7$ . Für die Wahrscheinlichkeitsverteilung von  $X$  folgt nun:

$$
P(X = 0) = \frac{15! \ 10!}{5! \ 20!} = 0.0163
$$
  
\n
$$
P(X = 1) = 0.0163 \frac{50}{6} = 0.1354
$$
  
\n
$$
P(X = 2) = 0.1354 \frac{36}{14} = 0.3482
$$
  
\n
$$
P(X = 3) = 0.3482 \frac{24}{24} = 0.3482
$$
  
\n
$$
P(X = 4) = 0.3482 \frac{14}{36} = 0.1354
$$
  
\n
$$
P(X = 5) = 0.1354 \frac{6}{50} = 0.0163
$$

Für  $\alpha = 0.0326$  ist  $c_{\alpha/2} = 0$ ,  $c_{1-\alpha/2} = 5$ . Da  $x = 2$  wird  $H_0$  nicht abgelehnt.

Beispiel: Fisher's Tea Drinker (Fisher, 1935, Agresti, p.92) Eine Kollegin Fisher's behauptete, unterscheiden zu können, ob zuerst Tee oder Milch in die Tasse gegeben wurde. Sie testete acht Tassen, in die jeweils viermal Milch und Tee zuerst gegeben wurde, und kam dabei auf folgendes Ergebnis:

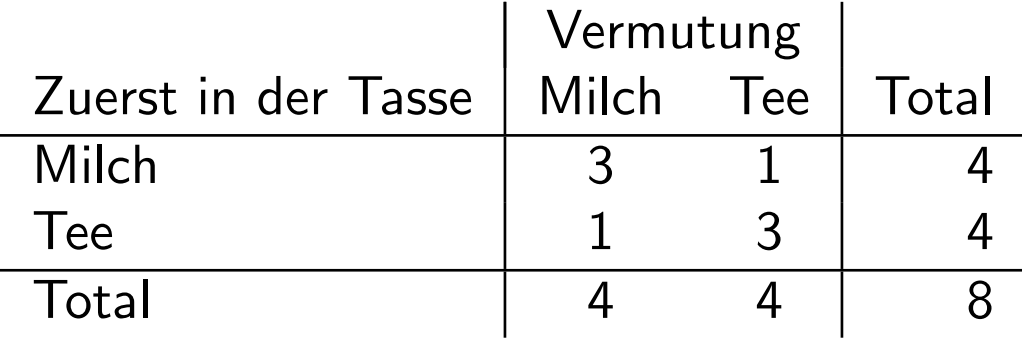

 $> n$  <- matrix(c(3, 1, 1, 3), 2, 2, byrow=TRUE) > fisher.test(n)

Fisher's Exact Test for Count Data

data: n  $p$ -value = 0.4857

```
alternative hypothesis: true odds ratio is not equal to 1
95 percent confidence interval:
  0.2117329 621.9337505
sample estimates:
odds ratio
6.408309
```
> chisq.test(n)

Pearson's Chi-squared test with Yates' continuity correction

data: n  $X$ -squared = 0.5, df = 1, p-value = 0.4795

Obwohl der Ausgang des Experiments beeindruckte, war seine Meinung über seine Kollegin somit bekräftigt. Man bemerke, dass dafür nur bei perfekter Ubereinstimmung  $(x = 4)$  die Hypothese  $H_0$  mit einem p-Wert von 0.029 verworfen werden kann. Andererseits sollte ihn jedoch die Kollegin laut Fisher's Tochter doch von ihrer Fähigkeit überzeugt haben.